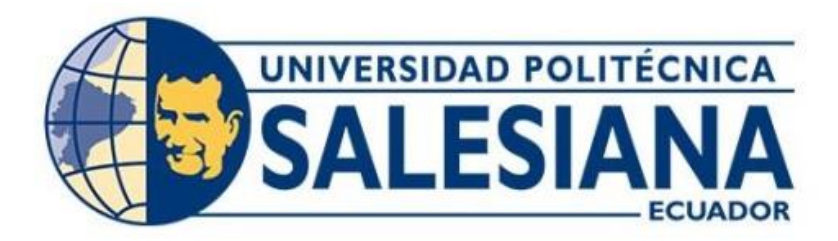

# **UNIVERSIDAD POLITÉCNICA SALESIANA SEDE QUITO CARRERA DE INGENIERÍA ELECTRÓNICA**

# **DISEÑO DE LA RED GPON DE LA EMPRESA CIMTEL EN LA CIUDAD DE IBARRA PROVINCIA DE IMBABURA.**

Trabajo de titulación previo a la obtención del Título de Ingeniero Electrónico

AUTOR: MARCO VINICIO ORTIZ BARRERA TUTOR: JHONNY JAVIER BARRERA JARAMILLO

> Quito-Ecuador 2021

# **CERTIFICADO DE RESPONSABILIDAD Y AUTORÍA DEL TRABAJO DE TITULACIÓN**

Yo, Marco Vinicio Ortiz Barrera con documento de identificación N ° 1720139029 manifiesto que:

Soy el autor y responsable del presente trabajo; y, autorizo a que sin fines de lucro la Universidad Politécnica Salesiana pueda usar, difundir, reproducir o publicar de manera total o parcial el presente trabajo de titulación.

Quito, 20 de diciembre del año 2021

Atentamente,

 $\overline{L}$  ,  $\overline{L}$  ,  $\overline{L}$  ,

Marco Vinicio Ortiz Barrera 1720139029

# **CERTIFICADO DE CESIÓN DE DERECHOS DE AUTOR DEL TRABAJO DE TITULACIÓN A LA UNIVERSIDAD POLITÉCNICA SALESIANA**

Yo, Marco Vinicio Ortiz Barrera con documento de identificación No. 1720139029, expreso mi voluntad y por medio del presente documento cedo a la Universidad Politécnica Salesiana la titularidad sobre los derechos patrimoniales en virtud de que soy autor del Proyecto Técnico: " Diseño de la red GPON de la empresa CIMTEL en la ciudad de Ibarra provincia de Imbabura" el cual ha sido desarrollado para optar por el título de: Ingeniero Electrónico, en la Universidad Politécnica Salesiana, quedando la Universidad facultada para ejercer plenamente los derechos cedidos anteriormente.

En concordancia con lo manifestado, suscribo este documento en el momento que hago la entrega del trabajo final en formato digital a la Biblioteca de la Universidad Politécnica Salesiana.

Quito, 20 de diciembre del año 2021

Atentamente,

 $\overline{I}$  ,  $\overline{I}$  ,  $\overline{I}$  ,

Marco Vinicio Ortiz Barrera 1720139029

## **CERTIFICADO DE DIRECCIÓN DEL TRABAJO DE TITULACIÓN**

Yo, Jhonny Javier Barrera Jaramillo con documento de identificación N° 1400378475, docente de la Universidad Politécnica Salesiana, declaro que bajo mi tutoría fue desarrollado el trabajo de titulación: DISEÑO DE LA RED GPON DE LA EMPRESA CIMTEL EN LA CIUDAD DE IBARRA PROVINCIA DE IMBABURA, realizado por Marco Vinicio Ortiz Barrera con documento de identificación N° 1720139029, obteniendo como resultado final el trabajo de titulación bajo la opción Proyecto Técnico que cumple con todos los requisitos determinados por la Universidad Politécnica Salesiana.

Quito, 20 de diciembre del año 2021

Atentamente,

\_\_\_\_\_\_\_\_\_\_\_\_\_\_\_\_\_\_\_\_\_\_\_\_\_\_\_

Ing. Jhonny Javier Barrera Jaramillo, MsC 1400378475

#### **DEDICATORIA**

<span id="page-4-0"></span>Dedico este trabajo de titulación a mis queridos Padres: José y Ligia por su amor, preocupación y apoyo incondicional, son mi ejemplo y admiración en el transcurso de mi vida por sus: consejos, enseñanzas y esfuerzos para poder apoyarme y que culmine la universidad, gracias por la paciencia y estar presente en las etapas más importantes de mi vida; pero por sobre todo el temple que han tenido conmigo.

A mi amada esposa Marcela por su amor, tiempo, dedicación y por sobre todo la consideración que ha tenido conmigo, ella ha sido mi compañera en el trayecto para poder culminar la carrera, un pilar muy importante para lograr mi objetivo, te estaré eternamente agradecido y prometo hacerte muy feliz.

A mi querido hijo: Mathias, que con sus travesuras y ocurrencias alegra al más oscuro de los días, eres quien me inspira desde tu nacimiento a que sea una mejor persona, un gran profesional, pero por sobre todas las cosas gracias por darme el trabajo de ser tu Padre.

**Marco**

### **AGRADECIMIENTO**

<span id="page-5-0"></span>A Dios, y su infinita bondad, por haberme dado la oportunidad de terminar mi carrera, con su bendición he llegado a culminar mis estudios universitarios.

A mis buenos amigos con quienes a más de compartir una clase pude compartir experiencias, conocer el verdadero significado de una amistad y la solidaridad.

De igual forma, al Ing. Víctor Pozo gerente de la empresa CIMTEL. a todo su personal, y clientes por permitirme ejecutar este proyecto.

Finalmente, a mi tutor el Ing. Jhonny Barrera por su amistad, por brindarme sus conocimientos y guiarme oportunamente en del desarrollo de este proyecto.

Marco Vinicio Ortiz Barrera

# Contenido

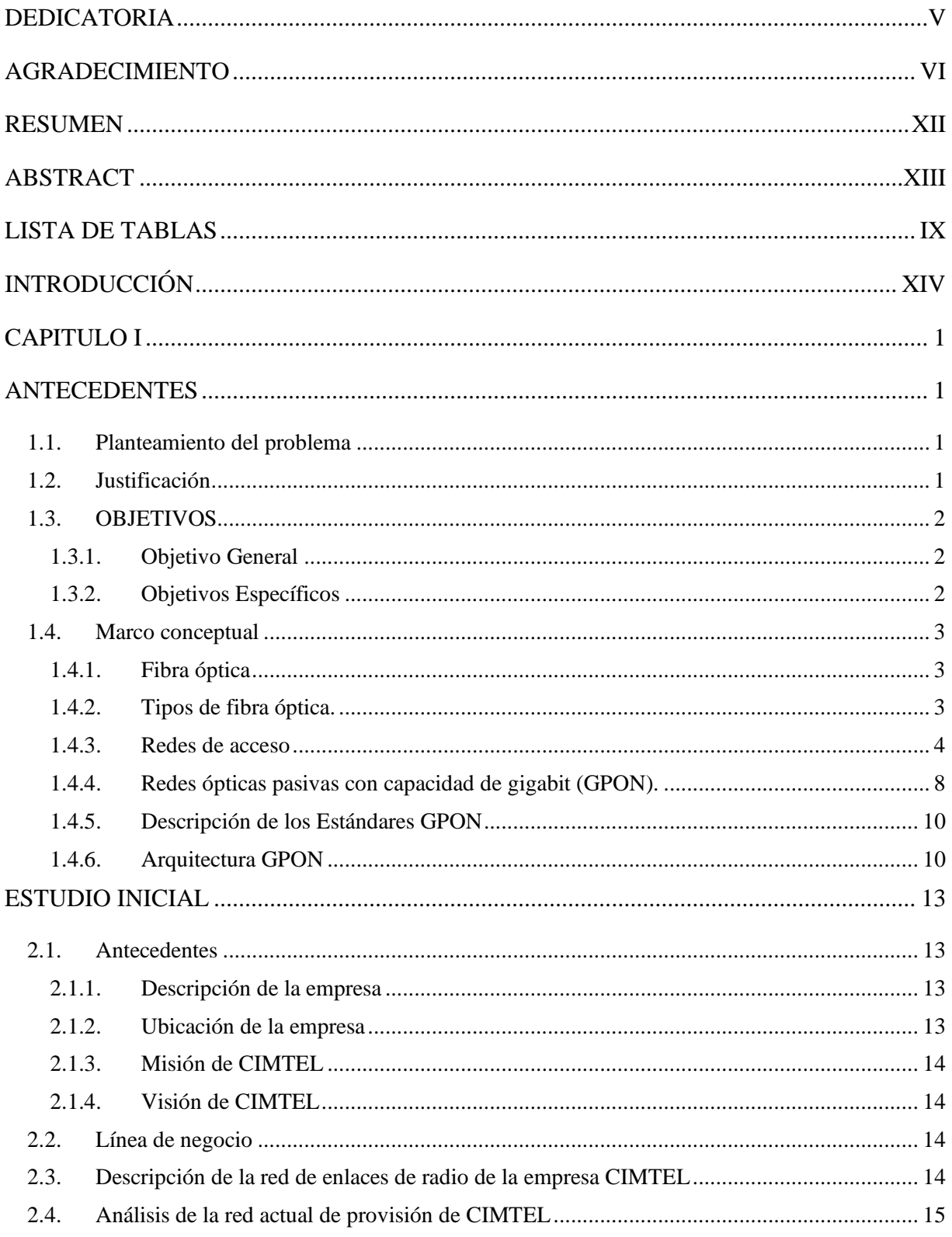

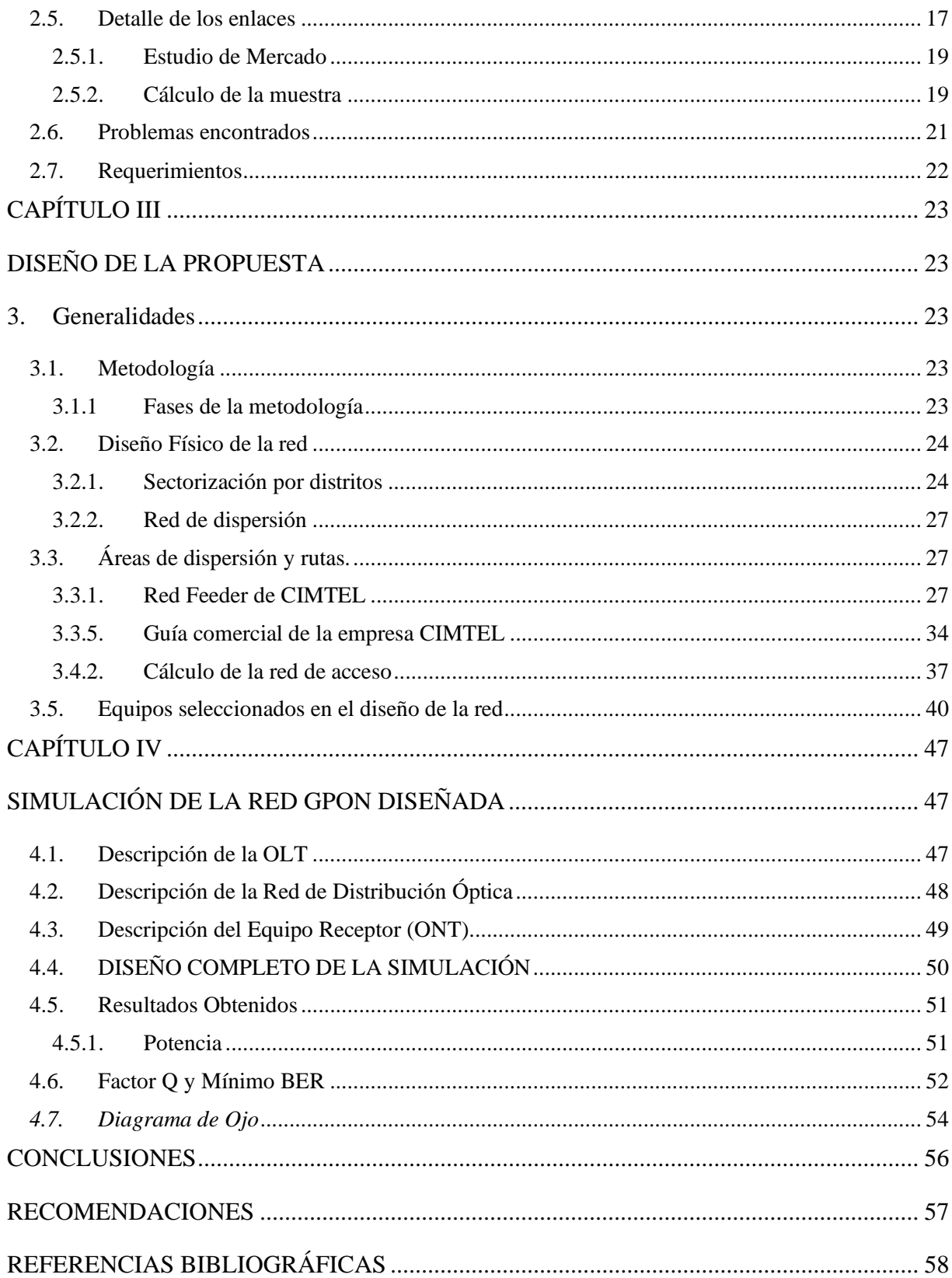

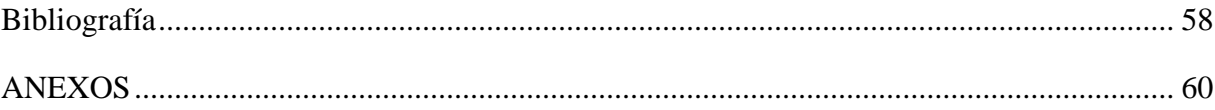

# LISTA DE TABLAS

<span id="page-8-0"></span>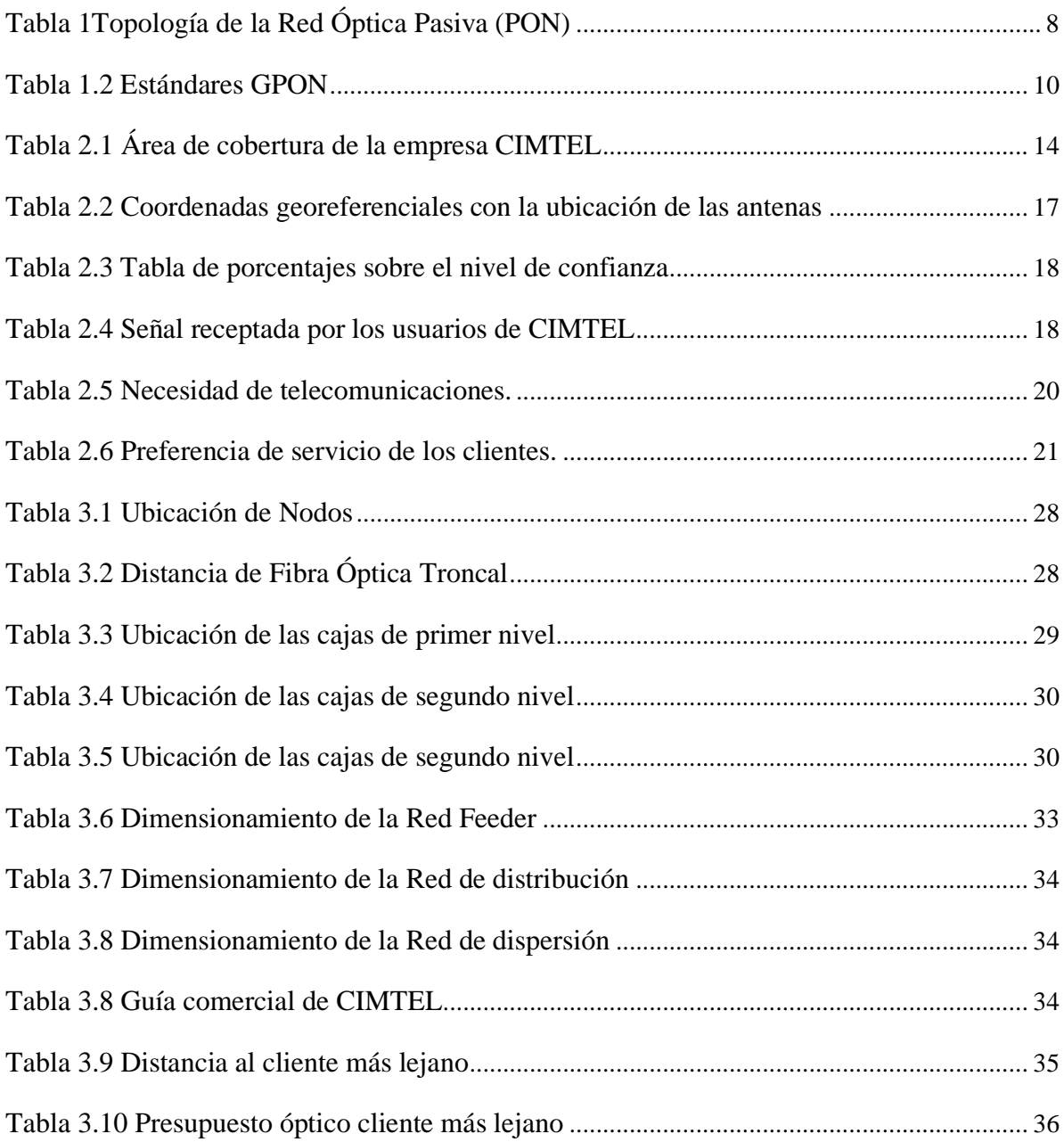

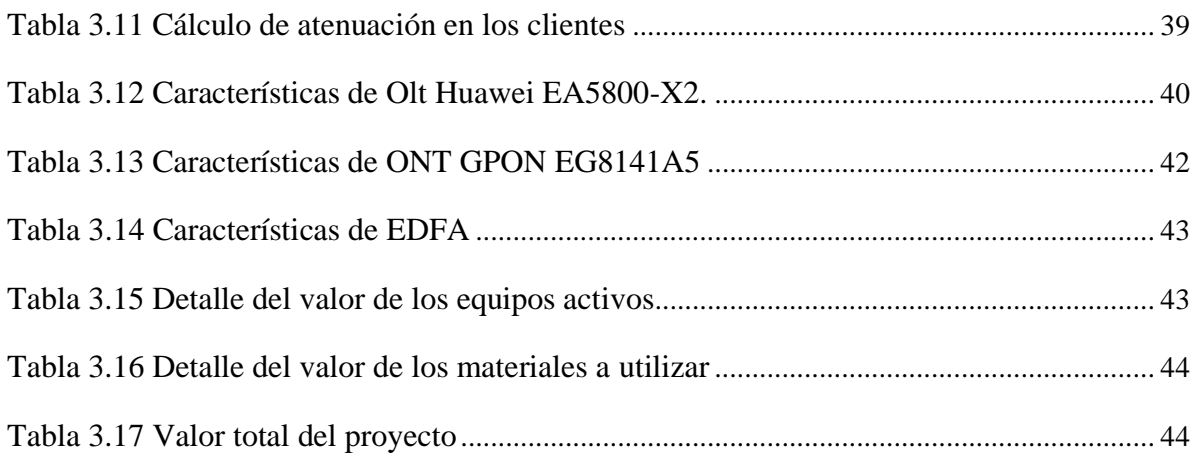

# LISTA DE FIGURAS

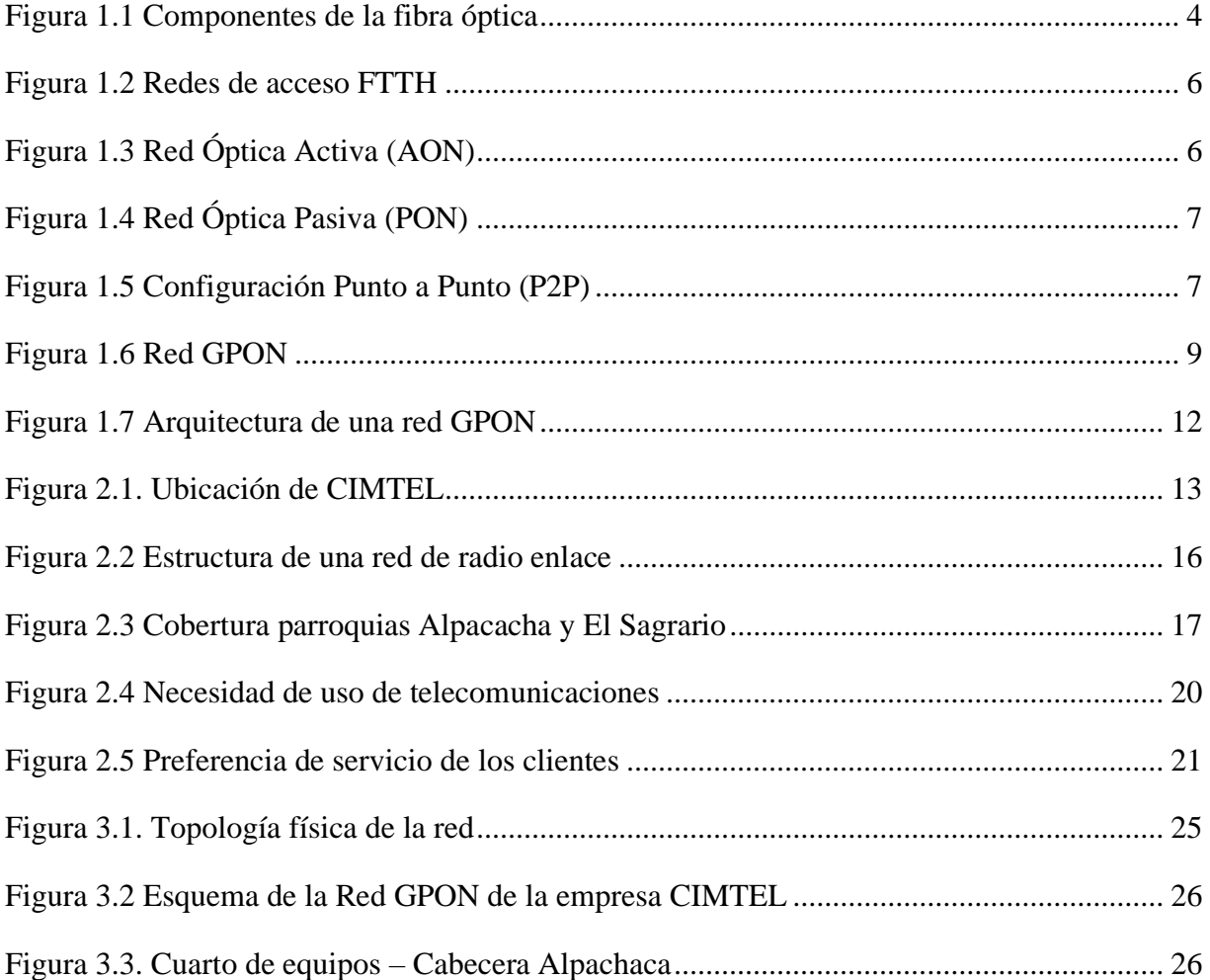

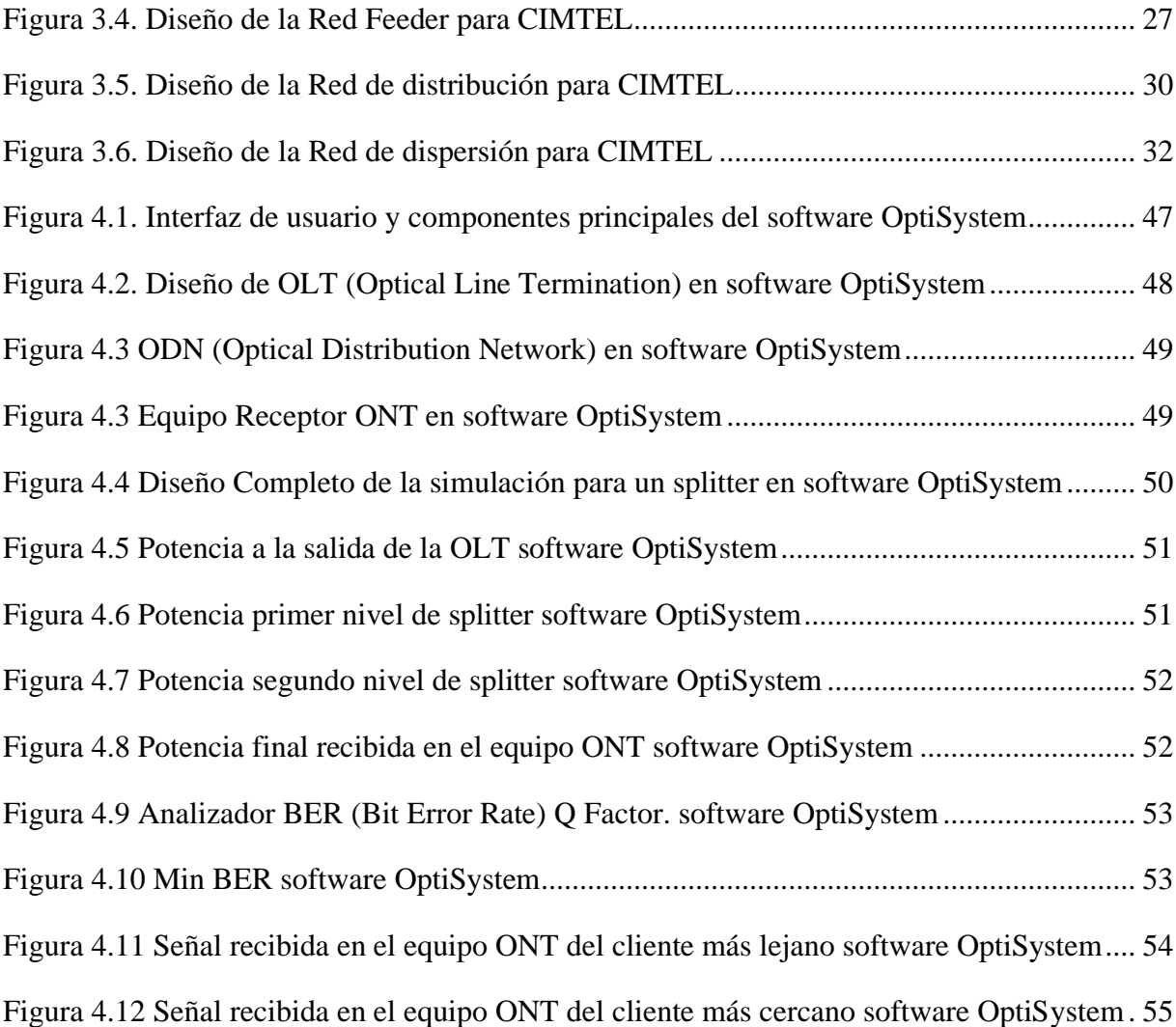

#### **RESUMEN**

<span id="page-11-0"></span>Las necesidades tecnológicas de una sociedad cada vez con mayor exigencia de servicios de telecomunicaciones eficientes, demanda de las operadoras la obligación de evolucionar hacia tecnologías emergentes de altas prestaciones, optimizar su infraestructura para continuar siendo competitivas en su sector.

La empresa proveedora CIMTEL está localizada en la provincia de Imbabura, concretamente en la ciudad de Ibarra, brinda servicio de internet a las parroquias: Alpachaca y El Sagrario. Durante los últimos meses y debido a varios factores, la empresa ha experimentado un importante crecimiento en la demanda de sus servicios, razón por la cual ha decidido migrar su infraestructura hacia una red FTTH (Fiber To The Home) con estándar GPON del presente proyecto técnico.

El presente proyecto técnico tiene como objetivos: solventar los problemas de conectividad y estabilidad del servicio a 500 clientes actuales de su red de enlaces de radio, en segundo lugar, cubrir la demanda de mercado que existe en las parroquias donde opera al momento (Alpachaca y El Sagrario) también cubrir sectores aledaños para continuar siendo una empresa competitiva, la norma de estándar GPON a utilizar es ITU G984.2, que garantiza velocidades simétricas hasta 622Mbps con una distancia máxima de 20Km.

El desarrollo de la propuesta, se da a partir de un estudio inicial de su infraestructura de red que consiste en enlaces de radio, habría que decir también de las cualidades técnicas y estándares FTTH como es ITU G984.2 a utilizar. Al hacerlo, se propone diseñar una red de índole excelente que cubra la red principal, la red disgregación, la red de reparto, así como las cuentas necesarias de los componentes y la selección de dispositivos a manejar caso de su implementación.

Para validar el funcionamiento de la red se realizará una recreación de la misma con ayuda del software OptiSystem, mediante el mismo se podrá observar: cómo se comportan las señales, los datos y la intensidad de señal óptica que tendría el cliente al final. Para concluir se desarrolló el estudio financiero para la viabilidad de su implementación.

**Palabras clave:** Conectividad, estabilidad, FTTH, GPON, redes.

#### **ABSTRACT**

<span id="page-12-0"></span>The technological needs of a society with increasing demand for efficient telecommunications services, demand of operators the obligation to evolve towards emerging high-performance technologies, optimize its infrastructure to remain competitive in its sector.

In the Ibarra city, province of Imbabura is the provider company CIMTEL which provides internet service to the parishes Alpachaca and El Sagrario. During the last months and due to several factors, the company has experienced a significant growth in the demand for its services,reason why it has decided to migrate its infrastructure to an FTTH (Fiber To The Home) network with GPON standard of this technical project.

The objective of this engineering project is: Solve communication problems, and stability of the service to 500 current customers,of its network of radio links, secondly, to cover the market demand that exists in the parishes where it currently operates (Alpachaca y El Sagrario) also cover surrounding sectors to remain a competitive company, the GPON standard standard to use is ITU G984.2, that guarantees symmetrical speeds up to 622Mbps with a maximum distance of 20Km.

The development of the proposal is based on an initial study of its network infrastructure consisting of radio links it should also be said of the technical qualities and FTTH standards such as ITU G984.2 to be used. In doing so, it is proposed to design an excellent network covering the main network, the disintegration network, the distribution network, as well as the necessary accounts of the components and the selection of devices to handle in case of their implementation.

To validate the operation of the network, a recreation of it will be carried out with the help of the OptiSystem software, through which it will be possible to observe: how the signals, data and optical signal strength that the customer would have at the end behave. To conclude, the financial study was developed for the feasibility of its implementation.

**KEYWORDS**: Connectivity, FTTH, GPON, networks, stability.

## **INTRODUCCIÓN**

<span id="page-13-0"></span>La empresa CIMTEL, es una operadora de servicios de telecomunicaciones de índole privada prestadora de internet para la metrópoli de Ibarra. Durante los últimos meses la empresa presenta un importante incremento de usuarios, esto debido a las condiciones de teletrabajo y educación virtual por la pandemia COVID-19. Lastimosamente esta demanda creciente no ha podido ser solventada, por las limitaciones de su red actual de provisión y por las condiciones geográficas del lugar, que no permiten proveer del servicio de red mediante la tecnología de radioenlaces. Por tanto, teniendo en cuenta sus cualidades y virtudes frente a cualquier otro modo de comunicación, CIMTEL decidió cambiar su actual estructura de la red de radioenlaces por redes de fibra óptica. lo cual hará posible optimizar su oferta de servicios tanto para los usuarios actuales y también para futuros clientes, por lo tanto, pretende convertirse en una empresa competitiva en la metrópoli de Ibarra y en su provincia Imbabura.

Este proyecto consta de IV capítulos. En el capítulo I se presenta el tema y se explica sobre: La necesidad de implementar el proyecto técnico, Los problemas actuales de CIMTEL, El tipo de tecnología utilizada en el diseño de redes y los términos generales utilizados en la información teórica contenida en el proyecto.

En el capítulo II se realiza un estudio preliminar donde se describe la infraestructura y cualidades de la red de radioenlaces de CIMTEL en su estado inicial.

Para el capítulo III se muestra la traza de la propuesta, disintiendo las exigencias por: distritos, parroquias y vecindarios. Se proporcionan referencias técnicas y la selección de dispositivos a utilizar tanto en redes primarias como secundarias. Para el diseño del proyecto se definen los distritos, parroquias y barrios en donde es necesario la implementación en base a los usuarios y la demanda existente.

En el capítulo IV se presenta la simulación de la red mediante el software OptiSystem, para verificar el correcto funcionamiento de la red. Se realizaron pruebas de potencias donde se demuestra la conectividad y estabilidad de la red, para concluir el desarrollo del proyecto se muestran las conclusiones y sugerencias de la averiguación.

#### **CAPITULO I**

### **ANTECEDENTES**

#### <span id="page-14-2"></span><span id="page-14-1"></span><span id="page-14-0"></span>**1.1. Planteamiento del problema**

La prestadora de servicios de internet CIMTEL comienza a funcionar en el año 2018 con sede en la metrópoli de Ibarra, su principal objetivo es brindar exclusivamente el servicio de Internet por medio de un equipamiento de radio enlaces. A lo largo de los años esta organización ha extendido su área de cobertura hacia toda la ciudad, a otros cantones e incluso a localidades aledañas en la misma provincia.

Actualmente la empresa presenta una considerable deserción de clientes debido principalmente a dos factores: por un lado el limitado ancho de banda que se puede asignar a sus clientes debido a que la empresa usa una red de distribución basada en tecnología inalámbrica que puede proporcionar máximo 6Mbps tanto en planes residenciales como en empresariales, y por otra parte está la inestabilidad en los enlaces por diferentes causas como factores climáticos y/o interferencias visuales o electromagnéticas.

El presente proyecto tiene por objetivo apoyar a CIMTEL con la migración de su red de provisión actual, hacia una red óptica GPON tanto en la planta interna como externa y de esta manera modernizar su infraestructura mejorando: sus velocidades de comunicación, controlando el ruido y atenuación a larga distancia, con el fin de optimizar de sus planes de conexión, mejorar su estabilidad y convertirse en una empresa más competitiva; todo esto tomando como referencia que la tecnología FTTH que es muy popular por sus ventajas de conectividad.(Chayña, 2017)

#### <span id="page-14-3"></span>**1.2.Justificación**

Este proyecto se origina de la necesidad de la empresa de telecomunicaciones CIMTEL, en mejorar su equipamiento de red y transformar la tecnología de enlaces inalámbricos existentes por redes de fibra óptica; la empresa es de índole privada, y se dedica primordialmente a la prestación de servicios de última milla para la provisión de datos a más de 500 clientes a quienes ofrece el servicio de Internet por medios inalámbricos.

La infraestructura basada en enlaces de radio que dispone actualmente sólo le permite proveer enlaces asimétricos de un máximo de 6 Mbps de velocidad tanto para uso residencial como empresarial, lo cual no satisface los requerimientos de velocidad y disponibilidad, esto ha derivado en una considerable deserción de clientes.

Es por ello que CIMTEL ha decidido aprovisionar sus enlaces de radio por una red de fibra óptica afín, de esta manera optimizar sus servicios y brindar enlaces de un mayor ancho de banda, además de reducir las interferencias físicas y electromagnéticas, garantizando una óptima calidad de servicio.

El proyecto se basa en diseñar la red GPON en base a reglas y estándares globales para brindar un servicio de datos óptimo con costos razonables, excelente calidad y uso eficiente del ancho de banda de acuerdo a las necesidades y consumos del usuario.

Esta migración le permitirá a CIMTEL mantenerse competitiva frente a otras proveedoras de servicios de Internet que han iniciado operaciones en la zona, también mejorar el servicio que provee a los usuarios actuales, finalmente mejorar oferta comercial.

#### <span id="page-15-0"></span>**1.3.OBJETIVOS**

#### <span id="page-15-1"></span>**1.3.1. Objetivo General**

Diseño de la red de fibra óptica a la empresa CIMTEL, bajo el estándar GPON, para provisionar Internet en la ciudad de Ibarra.

#### **1.3.2. Objetivos Específicos**

- <span id="page-15-2"></span>• Establecer la base actual de la red de CIMTEL para la determinación de los requerimientos y necesidades de la empresa para la migración a la tecnología GPON.
- Diseñar la red de fibra óptica FTTH utilizando el modelo GPON definiendo los protocolos y componentes necesarios para la brindar el servicio de internet de fibra óptica en la ciudad de Ibarra.
- Simular la red GPON diseñada para la validación de los parámetros mínimos de funcionamiento en la capa física.
- Determinar la factibilidad de costos para la implementación del diseño propuesto y que justifique la construcción de la red de fibra óptica FTTH para la ciudad de Ibarra.

#### <span id="page-16-0"></span>**1.4.Marco conceptual**

#### <span id="page-16-1"></span>**1.4.1. Fibra óptica**

Medio en el cual se puede transmitir información en forma de haces de luz que viajan de extremo a extremo, su composición se describe como filamentos de vidrio naturales o plásticos artificiales su espesor oscila entre 10 y 300 micrones tamaño similar al de un cabello.

Puede ser utilizada en pequeños sistemas domésticos como en grandes distritos o zonas geográficas, el tráfico de información con los rayos de luz se realiza con impulsos eléctricos emisores, receptores y un canal óptico que se encarga de convertir la información procesada. (Avila, 2017)

#### **1.4.1.1. Ventajas**

El ruido natural y artificial del espectro electromagnético no daña a la fibra óptica, cabe mencionar que la fibra óptica tampoco genera interferencia, lo que la convierte en un componente ideal para las comunicaciones en entornos hostiles.

Es liviana y flexible, no se ve afectada por condiciones climáticas como la humedad o la temperatura, además dispone de una alta seguridad con el envío y recepción de información, ya que es muy difícil intervenirla, a diferencia de comunicaciones convencionales. (Sanchez, 2021)

#### **1.4.1.2. Desventajas**

El alto costo de producción, puesto que utiliza materiales de calidad alta en comparación al resto de cables, además que para su manipulación se requiere de personal capacitado para evitar atenuaciones en los tramos.

Los dispositivos tecnológicos para fusionar y desplegar fibra óptica son más costosos que los usados regularmente para las instalaciones de radioenlaces, de existir una complicación en campo es más complicada su reparación. (Sanchez, 2021)

#### <span id="page-16-2"></span>**1.4.2. Tipos de fibra óptica.**

Se la clasifica acorde al modo en el que se vaya a realizar la transmisión de la señal óptica y puede ser monomodo o multimodo.

#### **1.4.2.1. Fibra monomodo**

Poseen un diámetro del núcleo muy estrecho, por esta razón permiten un solo modo de transmisión, tiene una excelente tasa de transferencia puesto que permite el envío de datos a longitudes superiores de 10 km además tiene un ancho de banda con estimaciones de 100 GHz/km su extensión en el núcleo oscila entre 8 y 10 um, el elevado ancho de banda, su baja pérdida y dispersión nodal inexistente la colocan como la fibra idónea para enlaces de gran distancia. (Avila, 2017)

#### **1.4.2.2. Fibra multimodo**

El diámetro de su núcleo es más amplio razón por la cual puede propagar varios modos de transmisión simultáneamente, tiene una atenuación de 0,3dB y 1 dB por kilómetro; su núcleo oscila de 50 a 62,5 um la mezcla de la luz en diferentes formas es más sencilla, por esta razón se puede usar la luz de un led como una fuente de emisión, son recomendadas en redes de área local por su limitado bandwidth. (Avila, 2017)

<span id="page-17-1"></span>El filamento interno es un elemento frágil, el cual debe ser protegido, como se muestra en la Figura 1.1, los estratos protectores internos son visibles, esto simplifica el manejo e instalación de los cables. Por otro lado, la carcasa primaria discurre en grupos para que se pueda crear un soporte que permita comunicar a las pulsaciones de la luz por medo del cable.

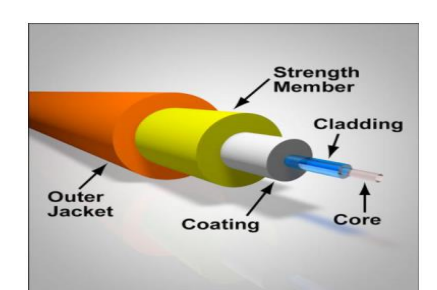

Figura 1.1 Estratos y componentes de la fibra óptica

Estratos y componente de la fibra óptica, Fuente: (CCNA, 2020)

#### <span id="page-17-0"></span>**1.4.3. Redes de acceso**

Es la porción de red que permite la interconexión de los equipos del proveedor de servicio de internet con los equipos del usuario final y se encuentra conformado por elementos como DSL (Línea Digital de Suscriptor), acceso óptico, antenas, cobre, fibra óptica, coaxial, cajas de distribución, empalmes. (Yungán, 2019)

Entre las principales redes de acceso debido a sus ventajas y características se menciona a continuación:

### **Redes FTTx**

#### • **Fibra en el nodo FTTN (Fiber to the Node)**

Es la red que conecta los enlaces de fibra óptica de la empresa hasta la sede del proveedor responsable de brindar los servicios de comunicación. (Bonilla, Villacrés Valverde & Muriel, 2016)

## • **Fibra hasta el gabinete FTTC (Fiber to the Curb)**

Una red diseñada para empresas y hogares que va desde la planta central hasta el panel de distribución, utilizan materiales híbridos.(Bonilla, Villacrés Valverde & Muriel, 2016)

#### • **Fibra al edificio FTTB (Fiber to the Building)**

El nodo de distribución está en el interior del edificio, a partir de este se distribuye la red comunicando a los usuarios. (Bonilla, Villacrés Valverde & Muriel, 2016)

#### • **Fibra para la casa FTTH (Fiber to the home)**

Propicia la comunicación entre la central de distribución y el abonado final, llevando la fibra sin cortes al domicilio del usuario. (Bonilla, Villacrés Valverde & Muriel, 2016)

Las redes FTTH como se ilustra en la Figura 1.2 están estructuradas de esta forma: las fibras ópticas parten desde una oficina central, por medio de los concentradores de repartición de fibra FDH (Fiber Distribution Hub), después por medio de un splitter, conocido como divisor de haz de luz, finalmente al hogar por medio del acceso a un punto de la red o NAP (Network Access Point).

<span id="page-19-0"></span>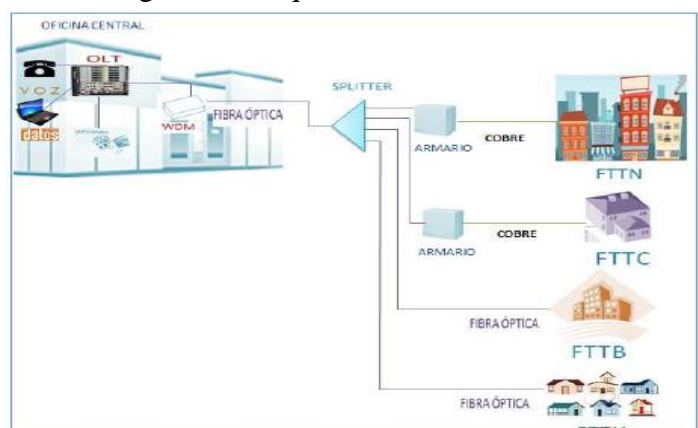

Figura 1.2 Esquema de Redes de acceso FTTH

Topología la de tecnología FTTx, Fuente: (Cruz, 2019)

#### **1.4.3.1.Redes ópticas activas (AON)**

Emplean componentes dinámicos y para su funcionamiento necesitan potencia, permiten largas distancias de conexión entre el usuario y los equipos de la central de distribución o también conocido como proveedor de servicios de Internet ISP (Internet Service Provider).

La red óptica activa AON (Active Optical Network), significa que una fibra óptica se une a un switch en vez de a un amplificador de reparto, se observa esto en la Figura 1.3 el conmutador envía la comunicación de la información a cada usuario por individual. Este tipo de red activa solventa el inconveniente de la atenuación en la señal asociado con una red pasiva. Lo que nos proporciona una transmisión de datos Full-Dúplex. (Castro, 2019)

<span id="page-19-1"></span>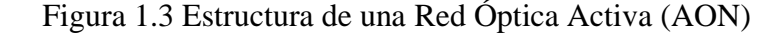

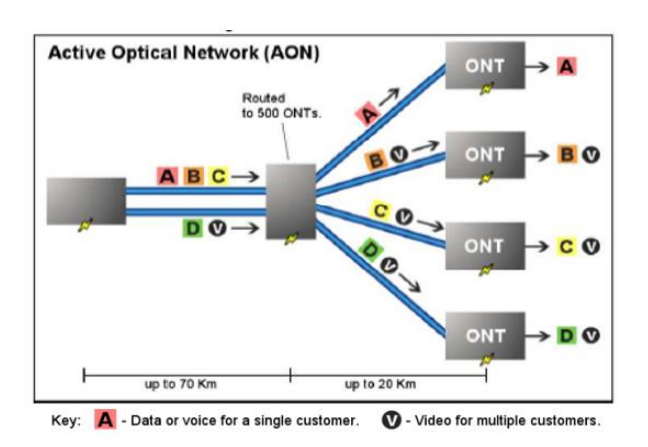

Funcionamiento de una Red Óptica Activa (AONT) Fuente: (Supergris, 2017)

## **1.4.3.2.Redes Ópticas Pasivas (PON)**

Una red PON es la técnica para establecer comunicaciones por medio de redes de fibras ópticas donde se fijan por medio de conexiones punto-multipunto esto es entre un OLT (optical line terminal) y los equipos de los usuarios finales ONT (optical network terminal), no dispone de componentes de fuerza como se observar en la Figura 1.4, entre los equipos de distribución y el usuario final. Para seccionar la marca en medio de los usuarios usan divisores ópticos pasivos. Así las conexiones se ejecutan por un solo par de fibra hasta el divisor óptico, y desde aquí se deriva hasta la fibra del cliente final. (Castro, 2019)

<span id="page-20-0"></span>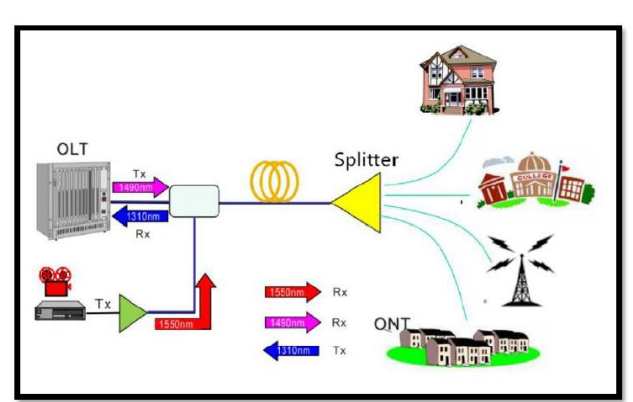

Figura 1.4 Red Óptica Pasiva (PON)

Funcionamiento de la Red Óptica Pasiva (PON) Fuente: (Mirano, 2019)

### **1.4.3.3.Punto a punto (P2P)**

<span id="page-20-1"></span>Proporciona un mayor bandwidth, como se muestra en la Figura 1.5, donde cada cliente tiene una fibra óptica que la conecta al OLT, y se utiliza para enlaces dedicados de medianas y grandes empresas. Utiliza diferentes longitudes de onda para los servicios de voz y de datos. (Sanchez, 2021)

Figura 1.5 Diagrama de una Configuración Punto a Punto (P2P)

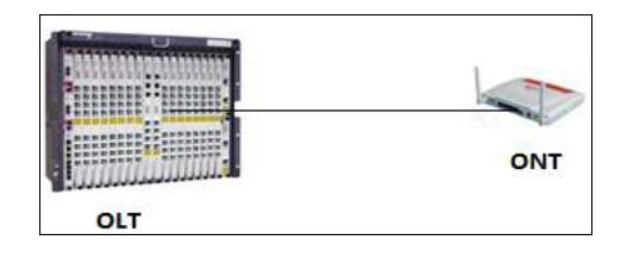

7 Conexión P2P entre OLT y ONT. Fuente: (Cruz, 2019)

#### **1.4.3.4.Punto a Multipunto (P2MP)**

Esta topología es la más usada para enlaces residenciales debido a que la demanda de ancho de banda no es tan alta, los clientes usan un mismo cable de fibra, la información viaja desde la central a través de la fibra hasta cada uno de los usuarios, por medio de la técnica de multiplexación a cada usuario le llega los datos adecuados, cubre la distancia de 20Km. Es muy implementada en zonas urbanas. (Sanchez, 2021)

La estructura de la red es la figura geométrica de las comunicaciones de todos las redes y dispositivos que los conectan entre sí. La estructura de red ideal dependerá de varios factores: la cantidad de dispositivos conectados entre sí, el tipo de acceso a los medios físicos; los modelos más utilizados se muestran en la Tabla 1 Topología de una Red Óptica Pasiva (PON).

| Topología              | Descripción                                                                                                    |
|------------------------|----------------------------------------------------------------------------------------------------|
|                        |                                                                                                    |
| Topología en           | Con un solo tramo de fibra se puede realizar la conexión desde el nodo                                                                                                    |
| árbol                  | central hacia el divisor óptico, es muy utilizada en las redes FTTH.                                                                                                    |
| Topología en Bus       | El nodo central esta interconectado con otros nodos mediante un enlace<br>punto a punto.                                                                                   |
| Topología en<br>Anillo | Es muy confiable y el más usado ya que es muy confiable en la<br>transmisión y recepción de datos, consiste en un enlace común para todos<br>los nodos en forma de anillo. |

Tabla 1 Topología de una Red Óptica Pasiva (PON

Diferentes topologías de la Red Óptica Pasiva. Fuente: (Sanchez, 2021)

#### <span id="page-21-0"></span>**1.4.4. Redes ópticas pasivas con capacidad de gigabit (GPON).**

Es una mejora de los modelos PON, su creación fue en el año 2004 junto con la recomendación ITU-T G984.X. El estándar permite disponer grandes anchos de banda, para la prestación de servicios comerciales y residenciales al mejorar las conexiones en las comunicaciones IP; puede enviar de igual manera recibir datos con rangos entre 1.25 Gbps y 2.5Gbps respectivamente sea de forma simétrica o asimétrica.

Es una tecnología para el acceso de fibra óptica y brindar el servicio de Internet Gigabit a suscriptores en hogares, negocios, oficinas y edificios comerciales. Por medio de esta técnica se puede diseñar una red óptica local (FTTP), y sin duda alguna la conocida fibra óptica a puerta (FTTH), por su accesibilidad, disponibilidad y el precio alcanzable es una tecnología líder.

El crecimiento del internet de las cosas (IoT) ha incrementado sustancialmente los dispositivos finales de las redes, por lo tanto, la tecnología GPON es la opción más adecuada para cambiar los tendidos actuales de red con tecnología de cobre, coaxial e incluso radio enlaces.

Las principales ventajas que tiene son:

- Apoyo para audio total (TDM Multiplexación por División de Tiempo, SONET y SDH. Ethernet (10/100 Base T), ATM).
- Tiene una capacidad en la negociación de 2,5 Gbps en bajada y 1,25 Gbps en subida, velocidades idénticas entre 622 Mbit/s, 1.25 Gbit/s, sin duda alguna proporciona seguridad y escalabilidad para conexiones de banda ancha.
- Funciones de alto nivel en operaciones, gestión, mantenimiento y servicio.
- La central de distribución se ve poco o nada comprometida en lo que respecta a modificaciones en los dispositivos en los clientes, debido a que pueden continuar proporcionando los mismos servicios sobre los elementos instalados si fuese el caso, incluso con mayor eficiencia. (Chayña, 2017)

<span id="page-22-0"></span>La estructura de la red GPON fundamentalmente se basa en enlazar al usuario final y la central del operador por medio de fibra óptica, como se puede observar en la Figura 1.6, el alcance del dispositivo esta dado por la atenuación máxima que puede soportar sin perder el servicio.

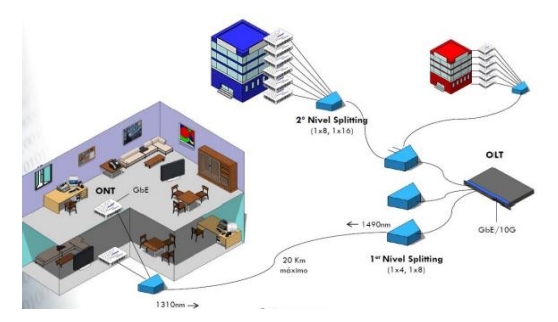

Figura 1.6 Red GPON

Estructura de la red GPON, Fuente: (Chayña, 2017)

#### **1.4.4.1. Multiplexación WDM**

Es la creación de redes con velocidades simétricas, WDM (Wavelength Division Multiplexing) se encarga de multiplexar diferentes señales por medio de portadoras ópticas de distinta longitud de onda evitando así posibles interferencias en las señales de subida y bajada. (Avila, 2017)

#### <span id="page-23-0"></span>**1.4.5. Descripción de los Estándares GPON**

**Estándar ITU-T G984:** Se encargan de optimizar los recursos y diseñar las estructuras GPON. A continuación, en la tabla 1.2 se describen las referencias para que las redes FTTH puedan ser certificadas.

<span id="page-23-2"></span>

| Estándar      | Descripción                                                                                                    |
|---------------|----------------------------------------------------------------------------------------------------|
| ITU-T G.984.1 | Parámetros de protección de la red, funcionamiento y constitución<br>para llegar a un dispositivo                                                                                       |
| ITU-T G.984.2 | Especifica los parámetros ODN, del puerto óptico bidireccional,<br>estructura de localización de la capa física                                                                         |
| ITU-T G.984.3 | Especificaciones de la capa TC, arquitectura de multiplexación GTC<br>y pila de protocolos, trama GTC, registro y activación de ONU,<br>especificaciones de DBA, alarmas y rendimiento. |
| ITU-T G.984.4 | Formato de mensajes, dispositivo de gestión y principios de trabajo<br>OMCI                                                                                                    |
| ITU-T G.984.5 | Sugiere un rango de bandas y longitudes de onda aplicadas a señales<br>para nuevos servicios, utilizando la multiplexación de información<br>(WDM).                                     |

Tabla 1.2 Referencias de los Estándares GPON

Referencias que evalúan los estándares para la aprobación de una red GPON. Fuente: (Concha, 2021)

#### <span id="page-23-1"></span>**1.4.6. Arquitectura GPON**

#### **1.4.6.1. Optical line terminal (OLT)**

Es el dispositivo encargado de conectar la Red de Distribución Óptica (ODN) a varios dispositivos de los proveedores de servicios de telecomunicaciones, generalmente OLT está en un rack, y tiene una tarjeta para ventiladores, otras tarjetas para administración y control. La tarjeta de servicio dispone de puertos donde cada puerto representa un cable óptico del feeder. (Castro, 2019)

#### **1.4.6.2.Red feeder**

Es la red central que conecta la unidad de distribución óptica ODF (Optical Distribution Frame) en el nodo central al gabinete de distribución óptica FDH (Fiber Distribution Hub), y los cables ópticos de la red feeder generalmente se enrutan a través de los splitters. (Castro, 2019)

#### **1.4.6.3.Armario de GPON (FDH)**

El armario de distribución de fibra óptica FDH (Fiber Distribution Hub) se encuentra elaborado de aluminio esto debido a que debe soportar diversas condiciones climáticas, este armario es quien conecta la red Feeder con las diferentes redes de distribución. Dentro del mismo se ubican los splitters en ocasiones toleran hasta 576 puertos. (Castro, 2019)

#### **1.4.6.4.Splitter**

Es usado para las diferentes redes que se necesitan distribuir, de similar manera para una conexión punto a punto que no es capaz de cumplir con los requerimientos de los clientes. Puede encargarse de dividir la señal exactamente igual a la original, pero con menor potencia. Por el número de sus salidas tenemos de: 1:2, 1:4, 1:8 hasta 1:128 salidas. (Castro, 2019)

- **Splitter de primer nivel:** Dispone de un trayecto de respaldo de Fibra óptica.
- **Splitter de segundo nivel:** No tiene un trayecto de respaldo de Fibra óptica

#### **1.4.6.5.Red óptica de distribución (ODN)**

Son todos los elementos pasivos o dispositivos que no requieren electricidad para operar, comunican un dispositivo final llamado ONT hacia un dispositivo OLT, está localizado en la central. La conforman las redes: feeder, de distribución, de dispersión, armarios, splitters. (Bonilla, Villacrés Valverde & Muriel, 2016)

#### **1.4.6.6.Red de distribución**

Se encarga de hacer coincidir la caja FDH con la caja de distribución NAP, y las cajas de distribución se colocan en los postes y pozos. El cable de fibra óptica que se usa puede ser aéreo o canalizado, todo depende del diseño de la red GPON. (Bonilla, Villacrés Valverde & Muriel, 2016)

#### **1.4.6.7. Caja de distribución óptica (NAP)**

Es el acceso a la red o caja de terminales, conecta la red de distribución a las conexiones de los usuarios finales, es el lugar estratégico para desarrollar los trabajos de mantenimiento y reparación. En el NAP están las pigtails que conectan los hilos del cable de distribución a los conductores correspondientes al NAP. (Castro, 2019)

#### **1.4.6.8. Red de dispersión**

Esta es la porción de la red que parte de las cajas de distribución NAP hasta la roseta óptica que se encuentra en el usuario final. El cable de fibra óptica utilizado se llama Drop y tiene solo dos fibras. (Castro, 2019)

#### **1.4.6.9.Roseta óptica**

Es el final de una red de acceso GPON y enlaza la red de dispersión al dispositivo ONT por medio de un patchcord, en este punto se pueden realizar pruebas de pérdida de elementos de todo enlace. (Castro, 2019)

#### **1.4.6.10. Optical Network Terminal (ONT)**

<span id="page-25-0"></span>Es un dispositivo activo Figura 1.7, localizado en el hogar del usuario, se encarga de tomar la comunicación de las señales ópticas y transformarlas en señales eléctricas, tiene puertos para conexión de: teléfono, Internet y TV. (Castro, 2019)

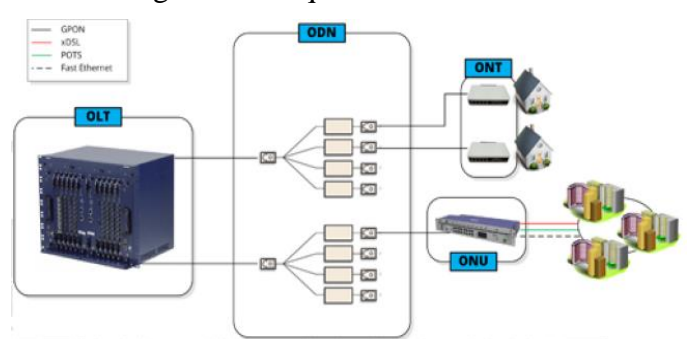

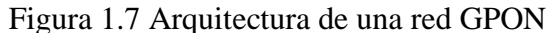

Arquitectura de las partes que componen una red GPON, Fuente: (Cruz, 2019)

# **CAPÍTULO II**

## **ESTUDIO INICIAL**

#### <span id="page-26-1"></span><span id="page-26-0"></span>**2.1.Antecedentes**

#### <span id="page-26-2"></span>**2.1.1. Descripción de la empresa**

CIMTEL es una organización privada que brinda conexiones para el acceso a Internet, asegurando la calidad de sus servicios en distintas zonas rurales y urbanas de la provincia de Imbabura. Desde el inicio, esta empresa se ha enfocado en la atención personalizada de sus consumidores en la urbe de Ibarra, con el tiempo ha ido ampliando su cobertura a otras ciudades: Otavalo, Atuntaqui, Cotacachi y Ambato.

Para la metrópoli de Ibarra, la organización presta sus servicios en las parroquias: Alpachaca y el Sagrario que constituye el área en donde se realizará el diseño de la red de fibra óptica esto se debe a: en estas parroquias se concentra un gran número de usuarios y clientes con planes altos, por otro lado, a la construcción de multifamiliares.

#### <span id="page-26-3"></span>**2.1.2. Ubicación de la empresa**

<span id="page-26-4"></span>La oficina matriz de CIMTEL se encuentra en la ciudad de Ibarra, en la dirección: Eusebio Borrero y José Joaquín Olmedo como se puede observar en la Figura 2.1 Ubicación de CIMTEL, y su cabecera se ubica en la Calle Portoviejo 36-20 entre Machala y Zumba a una cuadra del UPC del Alpachaca.

Figura 2.1. Ubicación de CIMTEL

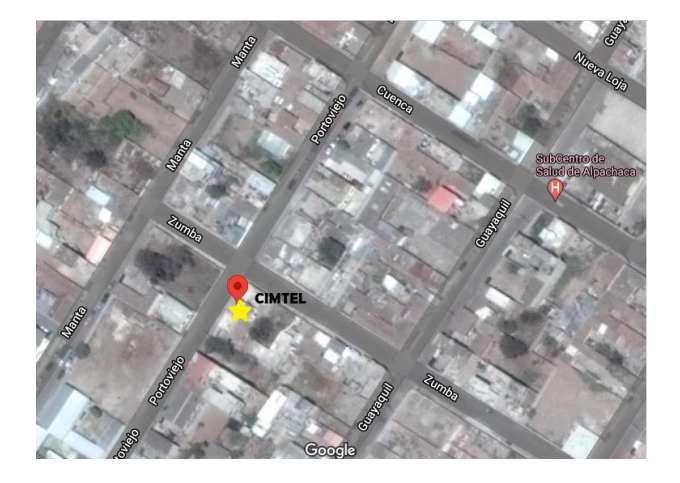

13 Ubicación CIMTEL (cabecera). Fuente: Marco Ortiz

#### <span id="page-27-0"></span>**2.1.3. Misión de CIMTEL**

Ser una empresa de Telecomunicaciones conformada por un equipo de trabajo idóneo, que cuente con la más avanzada tecnología para satisfacer las necesidades de sus clientes con servicio de excelencia generando rendimientos económicos suficientes para atender su crecimiento y contribuir a las necesidades de la ciudad. (CIMTEL, 2018)

#### <span id="page-27-1"></span>**2.1.4. Visión de CIMTEL**

Ser una organización empresarial modelo en el sector de las telecomunicaciones del país, reconocida por sus altos niveles de efectividad y calidad, conformada por personas con pasión por el servicio y el respeto a los clientes, dotada de una infraestructura tecnológica moderna y competitiva, generadora de prosperidad colectiva. (CIMTEL, 2018)

#### <span id="page-27-2"></span>**2.2.Línea de negocio**

La empresa privada CIMTEL proporciona el servicio de telecomunicaciones en la metrópoli de Ibarra y sectores aledaños, la principal diligencia consiste en proporcionar acceso a internet por medio de tecnología inalámbrica conocida como enlaces de radio. Actualmente la empresa cuenta con 500 clientes. En la tabla 2.1 se describe las parroquias en la ciudad de Ibarra en las cuales al momento la empresa CIMTEL dispone de cobertura por medio de enlaces de radio, siendo la parroquia de mayor concentración de clientes Alpachaca y El Sagrario que tiene muy buena proyección para la captación de nuevos usuarios.

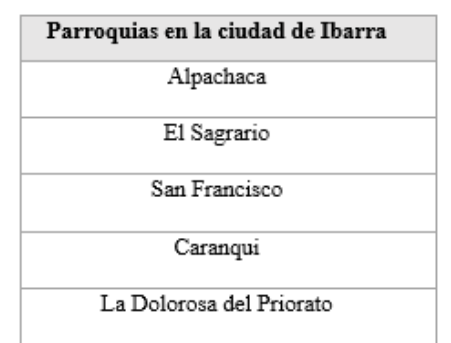

<span id="page-27-4"></span>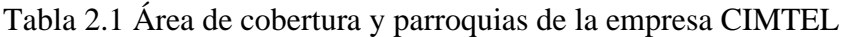

Metrópoli de Ibarra donde CIMTEL dispone de cobertura. Fuente: Marco Ortiz

#### <span id="page-27-3"></span>**2.3.Descripción de la red de enlaces de radio de la empresa CIMTEL**

El equipamiento actual de la red de CIMTEL en la planta externa se basa en radio enlaces los mismos que requieren de una línea de vista sin obstáculos para la permuta de información de antenas emisoras y receptoras, adicionalmente se debe mencionar que la disponibilidad del servicio depende de las condiciones climáticas que puedan afectar el rendimiento de los enlaces.

#### <span id="page-28-0"></span>**2.4.Análisis de la red actual de provisión de CIMTEL**

Los radioenlaces actuales de la organización CIMTEL tienen como abastecedor a la organización NEDETEL quien proporciona un bandwidth de 800 Mbps mediante una conexión punto a punto con el nodo principal que se encuentra en la parroquia de Alpachaca en las coordenadas (0°21'52.7"N 78°08'00.7"W).

La red de enlaces de radio de la empresa CIMTEL para las parroquias de Alpachaca y El Sagrario en la ciudad de Ibarra tiene un aproximado de 60 usuarios, los mismos que disponen de un enlaces residenciales y comerciales de 3,4 y 6 Mbps. Actualmente la red opera con un Router MikroTik Rb 411 AH el mismo que tiene las funciones de controlar el ancho de banda, proporcionar direcciones IP y balancear las cargas; revisar el Anexo 1 para conocer más características técnicas del dispositivo.

Para la comunicación del enlace principal las antenas son de marca Ubiquiti su modelo de referencia es: PowerBeam M5-400 que se caracteriza por proveer una ganancia de 25dBi, puede aceptar hasta 200Mbps TCP/IP y trabaja entre las frecuencias de 5170 – 5875 MHz; más características de la antena PowerBeam M5-400 en el Anexo 2.

Cimtel dispone también de un switch CRS125-24G-1S-RM es un switch de capa 3 y dispone de las mejores cualidades de un enrutador, es impulsado de igual manera por el ya conocido RouterOS, las opciones específicas de administración del conmutador se encuentran en la lista especial del conmutador, revisar el Anexo 2 para conocer más características sobre el dispositivo.

La red de enlaces de radio de CIMTEL dispone al momento de 4 AP cada uno trabaja en el espectro de 5GHz y tienen un ancho de banda de 20MHz, se conectan mediante una conexión punto-multipunto donde individualmente cubren de 15 a 20 clientes, las antenas que usa la empresa CIMTEL son de la marca Ubiquiti modelo Iso M5. Se encuentra configurada con las direcciones 177.234.232.0 /29.

En el lugar donde se encuentra el usuario se recepta la señal por medio de un receptor NanoStation M5 de Ubiquiti, las cualidades de este receptor es que proporciona una ganancia de 16dBi y 150Mbps para su velocidad de conexión, cubre la longitud de 15Km. También es conocida como CPE tienen asignada la IP 172.20.3.226/24.

Desde cada CPE se desciende al interior del domicilio del usuario donde se encuentra el router que es el encargado de procesar la comunicación de la información que viajan en medio de la red, estos equipos disponen de 4 puertos LAN que son usados para una red local, también tiene un puerto ethernet para conectar el enrutador al servicio de internet, para la red inalámbrica dispone de WLAN; el equipo con el que trabajan en la empresa CIMTEL es de marca TP-LINK bajo el modelo: Wr840n que dispone de una velocidad de conexión tanto alámbrica como wireless hasta 300Mbps se desempeña a una frecuencia 2.4 GHz y la cobertura de la red inalámbrica es de 15 metros sin obstáculos.

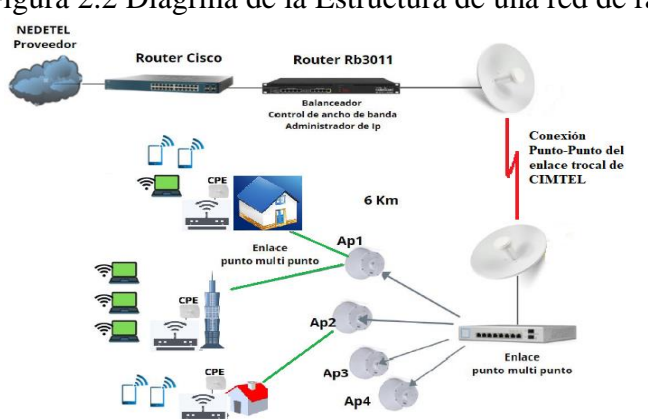

<span id="page-29-0"></span>Figura 2.2 Diagrma de la Estructura de una red de radio enlace

Estructura en radio enlaces, Fuente: Marco Ortiz

La infraestructura de enlaces de radio de CIMTEL se localiza: dirección Calle Portoviejo 36-20 entre Machala y Zumba a una cuadra del UPC del Alpachaca siendo este el nodo central y las antenas receptoras a una distancia de 7 Km hacia las elevaciones cercanas.

En la tabla 2.2 se proporcionan las ubicaciones georeferenciales de la red de conexión troncal y de las antenas de comunicación.

|          | Coordenadas   CIMTEL (Cabecera)   Antena El Sagrario |            |
|----------|------------------------------------------------------|------------|
| Latitud  | 0.621004                                             | 0.388682   |
| Longitud | -78.94                                               | -78.103993 |

Tabla 2.2 Ubicación de sitios para la comunicación

<span id="page-30-2"></span><span id="page-30-1"></span>Coordenadas georeferenciales de ubicación de las antenas, Fuente: Marco Ortiz

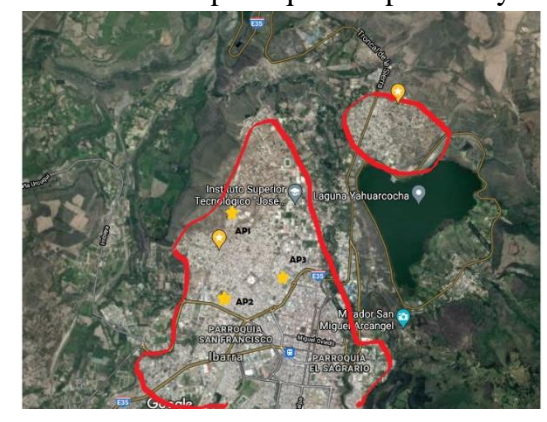

Figura 2.3 Cobertura parroquias Alpacacha y El Sagrario

Figura 2.3 Cobertura parroquias Alpacacha y El Sagrario. Autor: Marco Ortiz

#### <span id="page-30-0"></span>**2.5.Detalle de los enlaces**

En esta sección se indica las cualidades de la comunicación de datos percibida actualmente por los clientes de CIMTEL, mediante el análisis de una muestra probabilística que se determinó, por medio de la ecuación 2.1. La seguridad (Z) muestra la confianza de que sea real la referencia usada en la muestra calculada, si se necesita mayor confianza en la muestra también se necesita incrementar número de sujetos de referencia. Mediante los indicadores más generales como: 99, 95 y 90 porciento. (Aguilar, 2015)

#### Donde:

$$
n = \frac{N \times Z_a^2 \times p \times q}{E^2(n-1) + Z_a^2 \times p \times q}
$$
ec 2.1

n: Es el tamaño de la muestra N: es el tamaño de la población Za: es el nivel de confianza p: variabilidad positiva q: es la variabilidad negativa E: precisión o error máximo permitible

$$
n = \frac{60 * 1.96^{2} * 0.5 * 0.5}{0.05^{2} * (60 - 1) + 1.96^{2} * 0.5 * 0.5}
$$

 $n = 52.01$ 

|    |      | % Error   Nivel de confianza   Valor de Z calculado en tablas |
|----|------|---------------------------------------------------------------|
|    | 99%  | 2.58                                                          |
| 5  | 95%  | 196                                                           |
| 10 | 90 % | 1.645                                                         |

<span id="page-31-0"></span>Tabla 2.3 Tabla de porcentajes sobre el nivel de confianza

Porcentajes de nivel de confianza, Fuente: Marco Ortiz

Donde "n" representa el número de clientes a evaluar de la población tomada como muestra.

Para el estudio inicial sobre la indagación de la señal que receptan los clientes, se toma una muestra pequeña de la población total, esta muestra es de 60 usuarios que usan actualmente del servicio de CIMTEL, al remplazar el valor de la muestra en la ecuación 2.1 se obtiene el valor de n= 52.01 este valor nos indica que es factible realizar el estudio en tan solo 52 usuarios con un error máximo en los resultados de 5%.

En la tabla 2.4 señal receptada por los usuarios de CIMTEL, se observa la distancia máxima y la mínima, de igual manera se observa la calidad de servicio máximo y mínimo, la referencia es la distancia de los equipos de CIMTEL con el usuario.

<span id="page-31-1"></span>

| Indicador              | Distancia mínima | Distancia máxima | Distancia Promedio |
|------------------------|------------------|------------------|--------------------|
| Distancia a la central | $0.15$ Km        | 7.85 Km          | 4 km               |
| Intensidad de Señal    | -60 dBm          | -72 dBm          | -66dBm             |
| Transmisión CCO        | 98.5%            | 77.1%            | 87.8%              |

Tabla 2.4 Señal receptada por los usuarios de CIMTEL

Señal receptada por los usuarios de CIMTEL, Autor Marco Ortiz

Observando la tabla 2.4, se afirma que la magnitud de la señal va decreciendo en la medida que un usuario se encuentra en una ubicación más lejana al AP asignado, considerando que la intensidad de señal se mide en una escala logarítmica se mide en dBm se afirmar, que mientras exista mayor cercanía de la medida al origen es mejor la magnitud de señal receptada por el usuario por el contrario de un cliente que se encuentre con mayor distancia.

La calidad de conexión que percibe el cliente se describe mediante el parámetro CCQ que se encarga de definir la proporción mediante la tasa de transmisión Tx y la tasa de recepción Rx la intención de este parámetro es indicar que tanto difiere el bandwidth con la teoría que proporciona esta técnica, de esto obtenemos: mientras más cerca se encuentre el usuario a un AP dispondrá de una mejor calidad en la señal, por el contrario mientras más distante se encuentre el cliente la señal va atenuándose.

Las condiciones climáticas en especial las lluvias, vientos fuertes además de la manipulación por terceras personas pueden afectar el correcto posicionamiento de los CPE y tener influencia en la intensidad y por ende en la calidad de señal.

#### <span id="page-32-0"></span>**2.5.1. Estudio de Mercado**

Acorde a los datos reportados por el Instituto Nacional de Estadísticas y Censos (INEC), para el período 2019 y 2020, en la metrópoli de Ibarra existen 182.457 personas que la habitan, la misma ha presentado un importante crecimiento para el uso de medios tecnológico de la información y la comunicación donde: el 74% de la población tiene acceso a teléfonos inteligentes, el 36% tienen acceso a una computadora, el 56,6 % usa internet para diversas actividades y tan solo el 30% dispone de servicio de internet en el domicilio o negocio, como dato adicional 21.1 % tienen acceso a un sistema de televisión pagada. (INEC, 2020).

De la información que proporciona el Instituto de Estadísticas y Censos (INEC), se observa la existencia de un nicho para mercado y la oportunidad de brindar un servicio de internet de excelente calidad, captar un gran número de usuarios puesto que a la ciudad aún no llegan grandes compañías para proveer el servicio y también hay la posibilidad de expansión.

#### <span id="page-32-1"></span>**2.5.2. Cálculo de la muestra**

Se realizó la encuesta en 150 personas entre ellos potenciales clientes y usuarios actuales, de esto se desprende que 138 personas consideren que los servicios de telecomunicaciones son necesarios para desarrollar sus actividades académicas, laborales y sociales mediante la misma se determina la necesidad de mejorar la tecnología y proporcionar un servicio de calidad al momento de conectarse a internet en la ciudad de Ibarra. Con este estudio también se puede estimar las zonas de cobertura para el diseño y planificación. Para mayor información revisar el Anexo 3 y 4.

En la Figura 2.4 Necesidad de uso de telecomunicaciones, se puede observar de manera general en porcentaje las respuestas que proporcionaron los usuarios a la pregunta: ¿Considera <span id="page-33-1"></span>usted que los servicios de telecomunicaciones son necesarios para realizar sus actividades académicas, laborales y sociales?

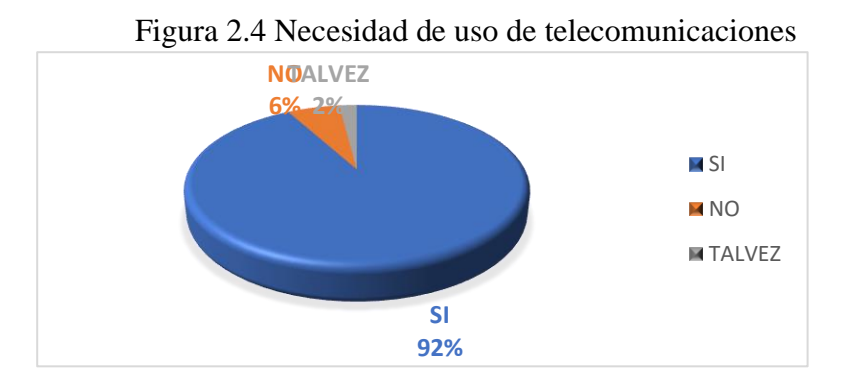

Clientes CIMTEL y Potenciales usuarios Alpachaca y El Sagrario. Autor: Marco Ortiz

Como se puede observar en la Tabla 2.5 Necesidad de telecomunicaciones el 92% de los encuestados afirman que son necesarias en la vida cotidiana, manifiestan que durante la pandemia e incluso tiempo atrás ya desarrollan algunas actividades con ayuda de internet.

<span id="page-33-0"></span>

| <b>CATEGORÍA</b> | <b>FRECUENCIA</b> | <b>PORCENTAJE %</b> |
|------------------|-------------------|---------------------|
| Si               | 138               | 92,00%              |
| No               |                   | 6,00%               |
| Tal vez          |                   | 2,00%               |
| <b>TOTAL</b>     | 150               | 100,00%             |

Tabla 2.5 Necesidad de telecomunicaciones.

Clientes CIMTEL y Potenciales usuarios Alpachaca y El Sagrario Autor: Marco Ortiz

#### **2.5.3. Análisis de resultados**

<span id="page-33-2"></span>Se observa al 82% con las personas encuestadas que prefieren el servicio emitido por medio de fibra óptica, el 16% prefiere acceder por medio de Telefonía móvil (datos 3G, 4G) y solo el 2% por radio enlace esto se desprende la figura 2.5, por lo tanto, se afirma que los clientes prefieren rotundamente al servicio emitido por fibra óptica. Para mayor información revisar el Anexo 3 y 4.

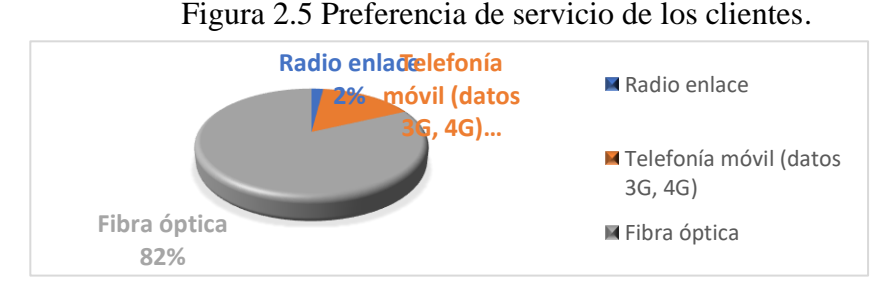

Resultados de la encuesta aplica en las parroquias de Alpachaca y El Sagrario. Autor: Marco Ortiz

En la Tabla 2.6 Preferencia de servicio de los clientes, se realiza la descripción referente a la pregunta: ¿Para conectarse a internet ¿qué tipo de servicio prefiere?, el 82% de los encuestados afirman que prefieren el servicio mediante fibra óptica, esto debido a que ya conocer sobre el servicio con otros proveedores de internet ya sea con sus familiares o en sus trabajos.

Tabla 2.6 Preferencia de servicio de los clientes.

| <b>CATEGORÍA</b>               | <b>FRECUENCIA</b> | <b>PORCENTAJE %</b> |
|--------------------------------|-------------------|---------------------|
| Radio enlace                   |                   | 2,00%               |
| Telefonía móvil (datos 3G, 4G) | 24                | 16,00%              |
| Fibra óptica                   | 23                | 82,00%              |
| TOTAL.                         | 150               | 100,00%             |

Resultados de la encuesta aplica en las parroquias de Alpachaca y El Sagrario. Autor: Marco Ortiz

## <span id="page-34-0"></span>**2.6.Problemas encontrados**

Al tomar en consideración las quejas receptadas por los usuarios actuales de la empresa CIMTEL, y posteriormente estudiar la infraestructura actual de enlaces de radio se verificaron los siguientes inconvenientes:

- Afectaciones climáticas como lluvia, viento que afectan la ubicación de los CPE referente de sus antenas esto provoca una baja recepción del servicio, estas interferencias también pueden ser causadas por el propio usuario pues los CPE se encuentran en terrazas y son de fácil acceso para la manipulación.
- Disminución de la intensidad de la señal con esto la reducción de la calidad del servicio esto a causa de las distancias entre los CPE y los AP.
- A pesar de disponer cobertura en varios lugares las líneas de vista hacia los AP no es la mejor por ende no se puede instalar clientes nuevos.
- Crecimiento, densidad de usuarios por AP.
- Limitado ancho de banda para servicios de streaming.
- Zonas de cobertura
- Administración y gestión de fallos.

### <span id="page-35-0"></span>**2.7. Requerimientos**

Con las observaciones anteriores más los requerimientos constantes de los clientes actuales se obtienen los siguientes requerimientos para la optimización de las conexiones a internet.

- Reducir el número de visitas técnicas a causa de interferencia en los CPE por manipulaciones ya sean por condiciones climáticas o causadas por el usuario.
- Proporcionar un servicio de calidad en la señal de internet para de esta manera mejorar el servicio de los clientes actuales permitiendo la entrega y recepción de información en menores tiempos.
- Ampliar las zonas de cobertura de la empresa para proporcionar el servicio a nuevos usuarios y a quienes por problemas de línea de vista no se los ha podido aprovisionar del servicio hasta la actualidad.
- Proporcionar a CIMTEL la oportunidad de tener un crecimiento sostenido y planificado, que conduzca a formar parte de las empresas preferidas y líderes en el mercado del servicio de telecomunicaciones.
## **CAPÍTULO III**

## **DISEÑO DE LA PROPUESTA**

### **3. Generalidades**

Este proyecto nace por la responsabilidad que tiene la empresa CIMTEL de mejorar la calidad de transmisión en los datos de sus usuarios actuales, seguidamente el ampliar las zonas de cobertura de esta manera proveer de servicio a clientes que por varios factores de la red actual no han logrado ser atendidos, finalmente captar nuevos clientes y convertirse en una empresa más competitiva y con mejor posesión en el mercado de las telecomunicaciones.

### **3.1.Metodología**

La metodología experimental y cualitativa es la que se utilizó para el presente proyecto técnico, puesto que se desarrolla experimentalmente para la empresa CIMTEL la red de FTTH con tecnología GPON, también se describen algunas de las particularidades de la tecnología a implementarse en el proyecto técnico, ya que por medio del mismo se pretende dar solución a problemas de intermitencias, ancho de banda y cobertura de esta manera garantizar el acceso a datos y proporcionar el servicio de manera estable y eficiente.

### **3.1.1 Fases de la metodología**

La primera fase de este proyecto presenta una investigación en profundidad con medios confiables relacionados con la red de fibra FTTH y la tecnología GPON para conocer sus ventajas y características. También se analiza el estado actual de los usuarios de CIMTEL y los recursos necesarios para satisfacer las necesidades de los futuros clientes.

En la fase 2 del proyecto una vez que se conocen los términos e información mínima acerca de la fibra óptica FTTH con tecnología GPON se canalizan las características para el diseño de la red respecto a: eficiencia, capacidad, distancia, equipos a utilizar. Se considera la distribución y tamaño de los distritos para el cálculo del cable, splitters, cajas de distribución, cajas de dispersión, herrajes, amarras y más elementos que son usados en una red FTTH.

En la fase 3 se lleva a cabo una simulación del diseño de la red FTTH con tecnología GPON mediante la ayuda del software Optsystem, en esta fase se puede conocer el desempeño de la red diseñada mediante el software.

#### **3.2.Diseño Físico de la red**

Se adoptó una arquitectura en cascada para diseñar el proyecto, la cual está orientada a disminuir los tiempos de soporte técnico en campo, además de que se optimiza los recursos y pueden incluir estándares para un futuro crecimiento que faciliten la ampliación de la red se toma en cuenta las recomendaciones los entes reguladores de las telecomunicaciones, además de los usuarios actuales y futuros, también el material imprescindible y asegurar proveer una óptima calidad QoS de la red.

### **3.2.1. Sectorización por distritos**

Esta arquitectura optimiza el capital que se destinaría para el despliegue de la red disminuyendo el tiempo para su implementación, además tiene la capacidad de trabajar con estándares que permiten la fácil escalabilidad con ello se garantiza el crecimiento de la red.

La red feeder dispondrá de dos niveles de splitaje, con una relación de 1:4 en splitter de primer nivel y de 1:16 para el splitter en el segundo nivel este puede variar a uno de 1:8 dependiendo de la cantidad de clientes o proyección que haya en el sector. Del primer nivel de splitaje se encamina a la fibra óptica por vía aérea hasta el segundo nivel de splitter también conocidos como cajas de distribución (NAP), de ahí en adelante de igual manera por vía aérea se puede habilitar el servicio por cada hilo para hasta 64 clientes sobre la base del primer nivel de splitaje.

Se optó por un diseño sectorizado de cada parroquia que se desea cubrir y a cada una se le otorga un número de distrito, de ahí se consideran los 2 distritos de mayor envergadura debido al número de clientes actuales que hay en las 2 parroquias, también por los requerimientos de los clientes actuales y la necesidad en captar futuros clientes, esto debido alto crecimiento inmobiliario que hay en varios sectores de la parroquia El Sagrario. A continuación, se describe los distritos.

### • **Distrito 1 (Parroquia Alpachaca)**

En esta parroquia se encuentra la cabecera de CIMTEL (0°21'52.7"N 78°08'00.8"W) y su área de cobertura es limitado por las calles: Monseñor Leónidas Proaño, Av. 13 de Julio, Av. Fray Vacas Galindo. Está conformada por los barrios: La Azaya, Las Palmas, Hospital del seguro, Martínez Orbe, Alpachaca, Miravalle, Soria.

### • **Distrito 2 (Parroquia El Sagrario)**

Esta parroquia se encuentra limitada por las calles: Panamericana, Av. Teodoro Gómez de la Torre dentro de la misma tenemos los barrios: El ejido, Conjunto Los Galeanos, Florida, Las Colinas, Milagro, Pugacho Villa Imbaya, Los Pinos, Jardín de Paz, Empedrado, Aeropuerto, Parque del Águila, Esquina del Coco, Centro Histórico, Cabezas-Borja, Pilaquí, 19 de Enero, La Merced, De la Madre, San Vicente de Paúl, Mariano Acosta, Gómez Jurado.

La división en distritos de las parroquias de la ciudad de Ibarra donde opera la empresa CIMTEL, se observa en la Figura 3.1, donde con el número 1 se encuentra la Parroquia de Alpachaca siendo esta la cabecera y con el número 2 la parroquia de El Sagrario.

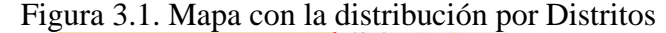

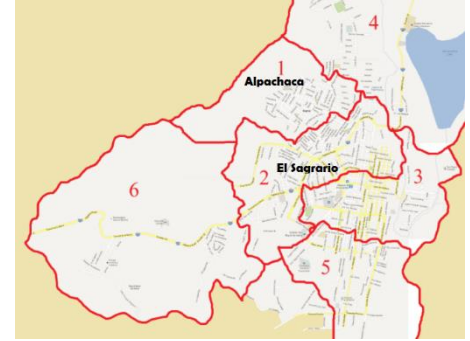

Mapa con los distritos en la ciudad de Ibarra, Fuente Marco Ortiz

En la figura 3.2 se muestra el diagrama de la red de fibra óptica FTTH utilizando la tecnología GPON de CIMTEL desarrollada en este proyecto técnico, que incluye 3 partes principales: OLT (Optical Line Terminal Equipment), ODN (Distribution Network). Óptico), ONT (Terminal de red óptica). De esto se deriva que la ODN es la red de feeder, cuyo dispositivo principal es el splitter el mismo que proporciona la señal bifurcada a los ONT de los usuarios.

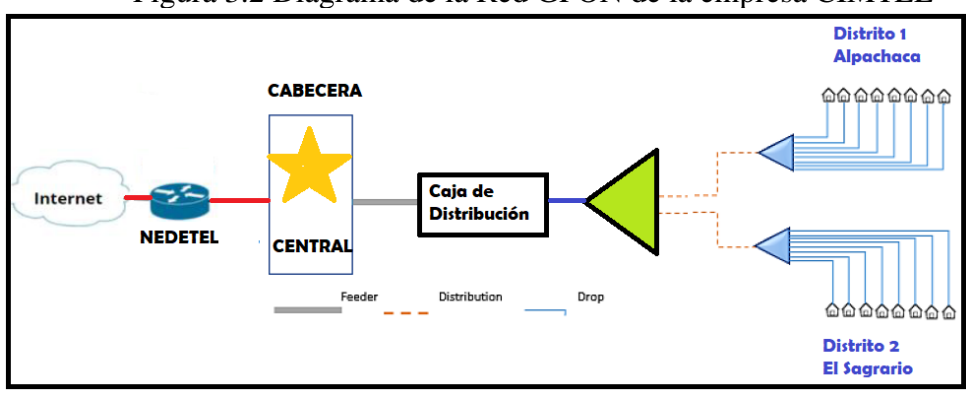

Figura 3.2 Diagrama de la Red GPON de la empresa CIMTEL

Diagrama de la Red GPON, Fuente Marco Ortiz

La cabecera de CIMTEL está ubicada en la Calle Portoviejo 36-20 entre Machala y Zumba a una cuadra del UPC del Alpachaca. (0°21'52.7"N 78°08'00.8"W; 0.364644, - 78.133557), es en este punto en donde se ubicará el cuarto de comunicaciones con los equipos principales de red de fibra óptica que son: 1 equipo OLT, 1 equipos EDFA y 1 ODF. El dispositivo OLT contiene 8 tarjetas GPON para hasta 64 ONUS que pueden servir hasta 2048 usuarios.

En la Figura 3.3 Cuarto de equipos, se observa uno de los posibles racks donde irían los equipos principales de la red, al momento que se implemente el proyecto, este puede variar dependiendo del espacio donde se lo vaya a colocar y las protecciones que puedan implementar.

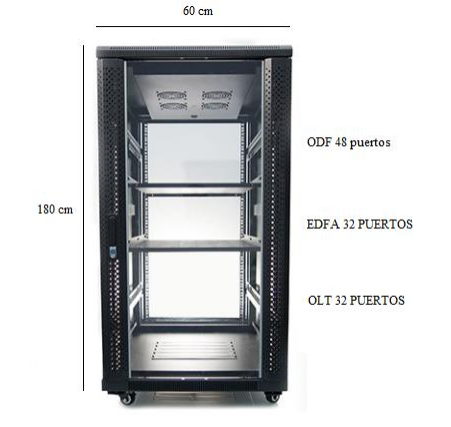

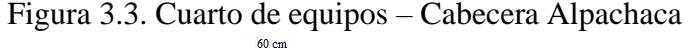

Rack propuesto para la cabecera Alpachaca Fuente: Marco Ortiz

### **3.2.2. Red de dispersión**

Para el diseño de la red FTTH se consideró una línea aérea, en la cual se tuvo que alquilar la postería de tendido eléctrico de la empresa EMELNORTE para instalar distribuidores, cables de fibra óptica y otros elementos necesarios para la red FTTH. Para la instalación de red la fibra óptica utilizada es monomodo G657.A y G652.D y se implementará el método de bobina fija retráctil, se deben considerar futuras extensiones y por esta razón también existe la necesidad de dejar las líneas libres.

## **3.3.Áreas de dispersión y rutas.**

## **3.3.1. Red Feeder de CIMTEL**

La red de alimentación consta de cables de fibra óptica de alta capacidad que van desde la OLT hasta el primer nivel del distribuidor. El diseño actual de la red parte de conectar el Nodo 1 ubicado en la Calle Portoviejo 36-20 entre Machala y Zumba con el Nodo 2 en Avenida Mariano Acosta y Manuela Cañizares, a una distancia de 4 km, donde se utilizará el cable de fibra óptica de 36 hilos.

De la fibra óptica de 36 hilos, 12 hilos serán asignados para Backbone, 4 hilos se reservarán para clientes especiales y con los 20 hilos restantes se utilizará para distribuir las cajas de primer nivel, dejando 2 hilos de fibra óptica en cada caja, dándonos un total de 10 cajas, donde se colocarán 2 splitters de primer nivel de tipo 1:8 respectivamente.

La fibra óptica troncal de 36 hilos que recorre a una distancia de 4km, se encuentra dibujada con color azul en la Figura 3.4.

Figura 3.4. Diseño troncal de la red para CIMTEL

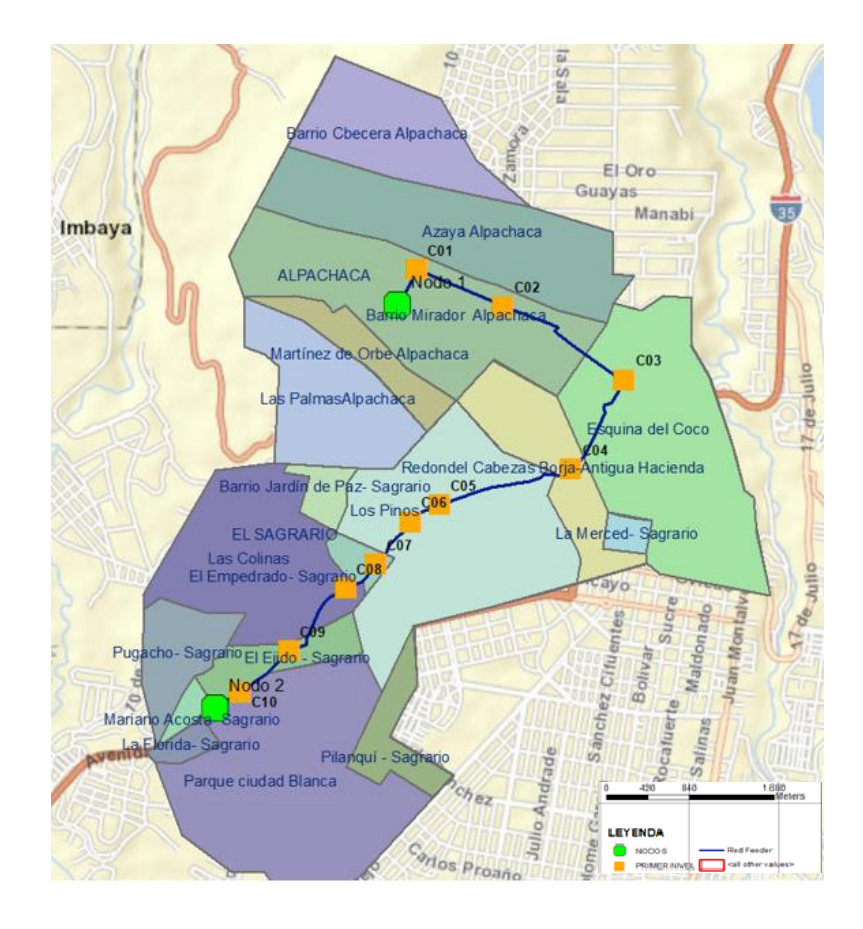

Diseño de la Red Feeder para CIMTEL. Autor: Marco Ortiz

Las coordenadas donde irían ubicados el Nodo 1 y el Nodo 2 en la red del presente proyecto las tenemos en la Tabla 3.1 Ubicación de Nodos.

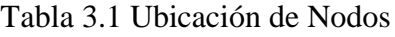

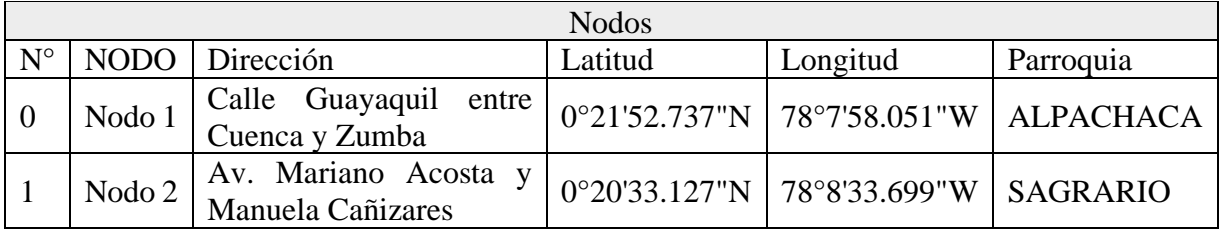

Ubicación de Nodos. Autor: Marco Ortiz

En la Tabla 3.2 Distancia de Fibra Óptica Troncal, se tiene la cantidad de hilos que dispone la fibra utilizada en la Red Feeder y la distancia que recorrerá la misma.

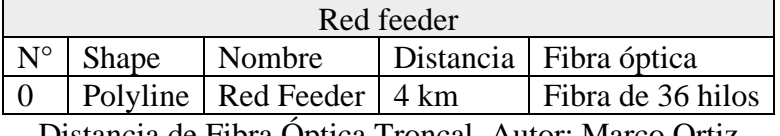

Distancia de Fibra Óptica Troncal. Autor: Marco Ortiz

En la siguiente tabla 3.3 se detalla las cajas de primer nivel, donde observamos el tipo y nivel de splitter, asi como el barrio donde se ubicaran cada una de las cajas.

| Splitter de primer nivel |                 |       |       |                         |               |                            |           |  |
|--------------------------|-----------------|-------|-------|-------------------------|---------------|----------------------------|-----------|--|
| Fid                      | Caja            | Split | Nivel | Latitud                 | Longitud      | Barrio                     | Parroquia |  |
| 8                        | CO <sub>1</sub> | 1:8   | 1er   | 0°21'59.779"N           | 78°7'54.125"W | Mirador                    | Alpachaca |  |
| 2                        | CO <sub>2</sub> | 1:8   | 1er   | 0°21'52.481"N           | 78°7'37.275"W | Mirador                    | Alpachaca |  |
| 3                        | CO <sub>3</sub> | 1:8   | 1er   | 0°21'38.034"N           | 78°7'13.482"W | Esquina del coco           | Sagrario  |  |
| 7                        | CO <sub>4</sub> | 1:8   | 1er   | 0°21'20.322"N           | 78°7'23.961"W | Cabezas Borja              | Sagrario  |  |
| $\theta$                 | CO <sub>5</sub> | 1:8   | 1er   | 0°21'13.279"N           | 78°7'49.758"W | Los Pinos                  | Sagrario  |  |
| 6                        | C <sub>06</sub> | 1:8   | 1er   | 0°21'9.886"N            | 78°7'55.361"W | Los Pinos                  | Sagrario  |  |
| $\overline{4}$           | CO <sub>7</sub> | 1:8   | 1er   | 0°21'1.577"N            | 78°8'2.161"W  | El Empedrado               | Sagrario  |  |
| 9                        | CO8             | 1:8   | 1er   | $0^{\circ}20'56.806''N$ | 78°8'8.137"W  | Las Colinas                | Sagrario  |  |
| $\mathbf{1}$             | C <sub>09</sub> | 1:8   | 1er   | 0°20'44.355"N           | 78°8'19.275"W | El Ejido                   | Sagrario  |  |
| 5                        | C10             | 1:8   | 1er   | $0^{\circ}20'36.462''N$ | 78°8'28.485"W | Ciudad<br>Parque<br>Blanca | Sagrario  |  |

Tabla 3.3 Ubicación de las cajas de primer nivel

Ubicación de las cajas de primer nivel. Autor: Marco Ortiz

## **3.3.2. Red de distribución**

Los cables de distribución para cajas ópticas se toman de cajas de primer nivel, en nuestro caso de NAP aéreos. Cada caja de nivel 1 conectará 8 cajas de nivel 2 con cables de fibra óptica tipo G652D. Los distribuidores secundarios estarán alojados en cajas de distribución (Naps) que atienden a diferentes localidades de acuerdo a las necesidades de cada parroquia.

Mediante la Figura 3.5 se visualiza donde estarían colocados los splitters de primero y de segundo nivel.

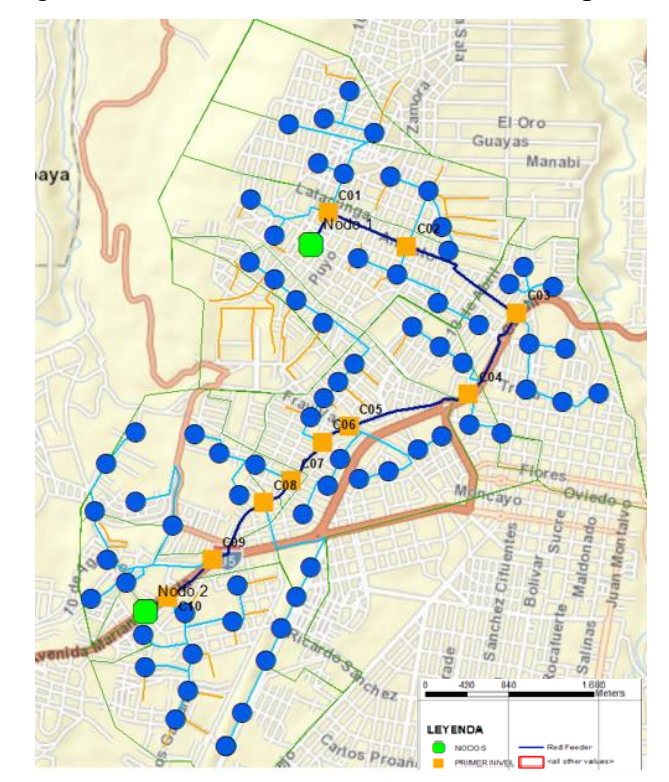

Figura 3.5. Diseño de la Red de distribución para CIMTEL

Diseño de la Red de distribución para CIMTEL. Autor: Marco Ortiz

Con los hilos salientes del primer splitter, se habilitarán posteriormente a las Naps denominadas "NAP Bx, donde se alojan 2 splitter de tipo 1:8 por cada caja, como se observa en la siguiente Tabla 3.4 Ubicación de las cajas de segundo nivel.

| Splitter de segundo nivel |                    |          |                 |               |               |  |
|---------------------------|--------------------|----------|-----------------|---------------|---------------|--|
| Fid                       | Caja               | Splitter | Nivel           | Latitud       | Longitud      |  |
| 0                         | NAP <sub>B1</sub>  | 1:8      | 2d <sub>o</sub> | 0°21'54.945"N | 78°8'5.812"W  |  |
| 1                         | NAP <sub>B2</sub>  | 1:8      | 2d <sub>o</sub> | 0°22'10.574"N | 78°7'56.459"W |  |
| $\mathcal{P}$             | NAP <sub>B3</sub>  | 1:8      | 2d <sub>o</sub> | 0°22'8.412"N  | 78°7'50.781"W |  |
| 3                         | NAP <sub>B4</sub>  | 1:8      | 2d <sub>o</sub> | 0°22'2.800"N  | 78°8'11.095"W |  |
| 4                         | NAP <sub>B5</sub>  | 1:8      | 2d <sub>o</sub> | 0°22'19.087"N | 78°8'2.759"W  |  |
| 5                         | NAP <sub>B6</sub>  | 1:8      | 2d <sub>o</sub> | 0°22'20.210"N | 78°7'55.261"W |  |
| 6                         | NAP <sub>B7</sub>  | 1:8      | 2d <sub>o</sub> | 0°22'26.208"N | 78°7'49.572"W |  |
| 7                         | NAP <sub>B8</sub>  | 1:8      | 2d <sub>o</sub> | 0°22'17.173"N | 78°7'44.227"W |  |
| 8                         | NAP <sub>B9</sub>  | 1:8      | 2d <sub>o</sub> | 0°21'56.805"N | 78°7'29.783"W |  |
| 9                         | <b>NAP B10</b>     | 1:8      | 2d <sub>o</sub> | 0°22'4.566"N  | 78°7'32.619"W |  |
| 10                        | NAP <sub>B11</sub> | 1:8      | 2d <sub>o</sub> | 0°21'51.477"N | 78°7'28.343"W |  |

Tabla 3.4 Ubicación de las cajas de segundo nivel

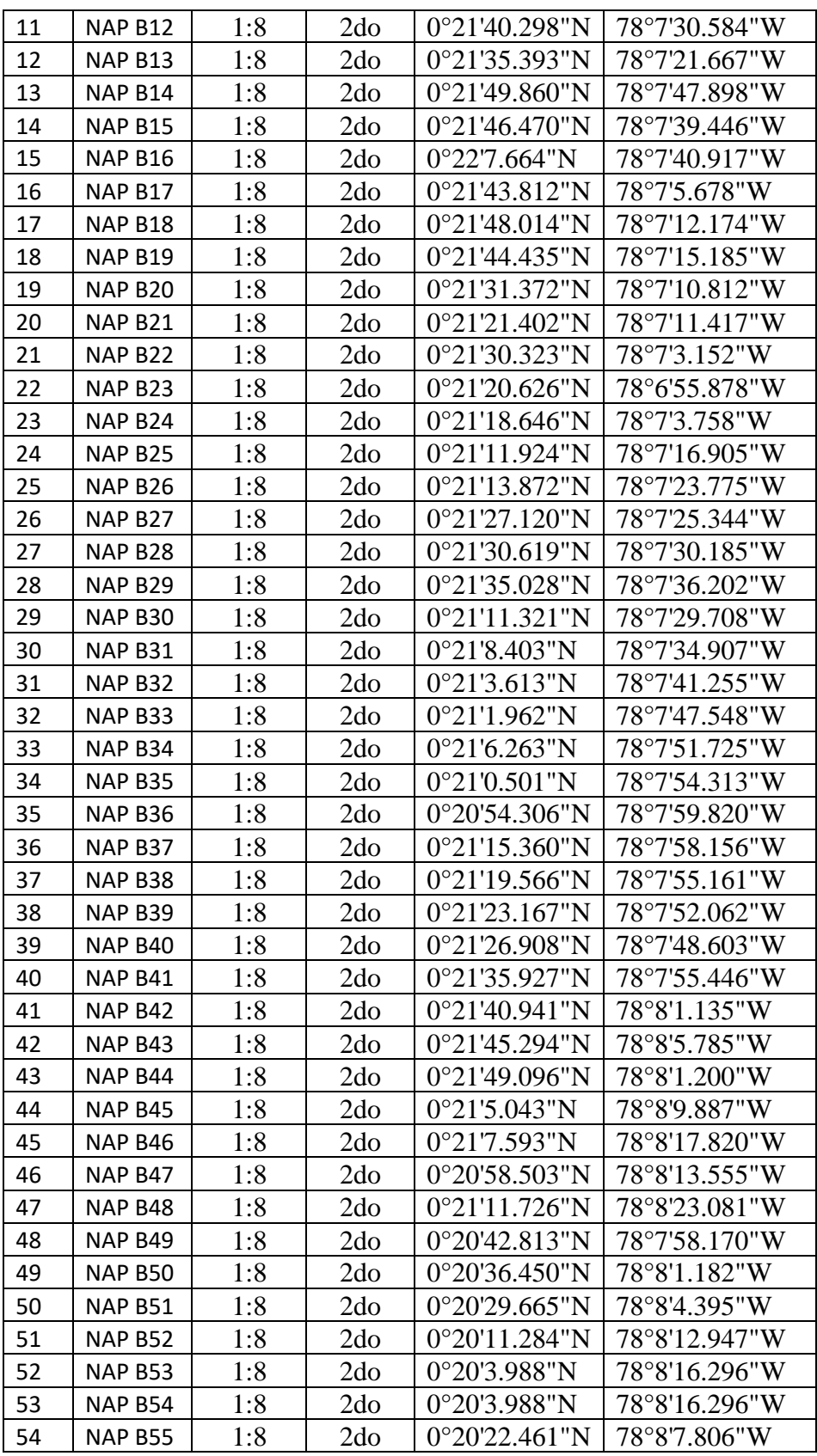

| <b>NAP B56</b>     | 1:8 | 2d <sub>O</sub> | 0°20'35.984"N           | 78°8'45.394"W |
|--------------------|-----|-----------------|-------------------------|---------------|
| NAP <sub>B57</sub> | 1:8 | 2do             | 0°20'51.951"N           | 78°8'27.777"W |
| <b>NAP B58</b>     | 1:8 | 2d <sub>o</sub> | 0°20'39.438"N           | 78°8'37.966"W |
| <b>NAP B59</b>     | 1:8 | 2d <sub>o</sub> | 0°20'44.515"N           | 78°8'42.071"W |
| <b>NAP B60</b>     | 1:8 | 2d <sub>o</sub> | 0°20'55.040"N           | 78°8'44.574"W |
| NAP <sub>B61</sub> | 1:8 | 2d <sub>o</sub> | $0^{\circ}20'56.960''N$ | 78°8'35.846"W |
| NAP B62            | 1:8 | 2d <sub>o</sub> | 0°21'5.418"N            | 78°8'42.254"W |
| NAP <sub>B63</sub> | 1:8 | 2d <sub>O</sub> | 0°21'12.072"N           | 78°8'35.869"W |
| NAP <sub>B64</sub> | 1:8 | 2d <sub>o</sub> | 0°20'32.861"N           | 78°8'25.216"W |
| NAP B65            | 1:8 | 2d <sub>o</sub> | 0°20'24.102"N           | 78°8'23.577"W |
| NAP B66            | 1:8 | 2d <sub>o</sub> | 0°20'9.809"N            | 78°8'27.152"W |
| NAP <sub>B67</sub> | 1:8 | 2d <sub>O</sub> | 0°20'15.881"N           | 78°8'24.621"W |
| <b>NAP B68</b>     | 1:8 | 2d <sub>o</sub> | 0°20'31.081"N           | 78°8'14.999"W |
| NAP B69            | 1:8 | 2d <sub>o</sub> | 0°20'38.848"N           | 78°8'13.970"W |
| <b>NAP B70</b>     | 1:8 | 2d <sub>o</sub> | 0°20'21.130"N           | 78°8'33.755"W |
| <b>NAP B70</b>     | 1:8 | 2d <sub>o</sub> | 0°20'28.180"N           | 78°8'34.252"W |
|                    |     |                 |                         |               |

Ubicación de las cajas de segundo nivel. Autor: Marco Ortiz

### **3.3.3. Red de Dispersión**

La red de Dispersión comprende el tendido del cable de acceso (G657A) desde la caja terminal (NAPs), hasta la roseta óptica del cliente. En este proyecto cada caja NAPs abastecerá a 16 clientes finales. El cable de fibra será desplegado a través de la infraestructura de ingreso proyectada hacia el interior del domicilio, sean estas escalerillas o ductos (manguera negra reforzada de 32mm - 1").

En la Roseta óptica se empleará el filamento del cable drop acometida, con el filamento del pigtail conectorizado con un terminal SC-APC hembra en la roseta. La localización final de esta, la roseta no se encontrará a una distancia myor de 2 metros (2mts) de la localización definitiva del terminal ONT.

En la siguiente Figura 3.6. Diseño de la Red de dispersión para CIMTEL, se visualiza una porción de la red de dispersión que parte desde las cajas de segundo nivel (circulo azul) denominadas NAP B41, NAP B42, NAP B43 y NAP B44, con fibra G657A hasta el domicilio del cliente en la imagen representada por la simbología pentágono color lila.

Figura 3.6. Diseño de la Red de dispersión para CIMTEL

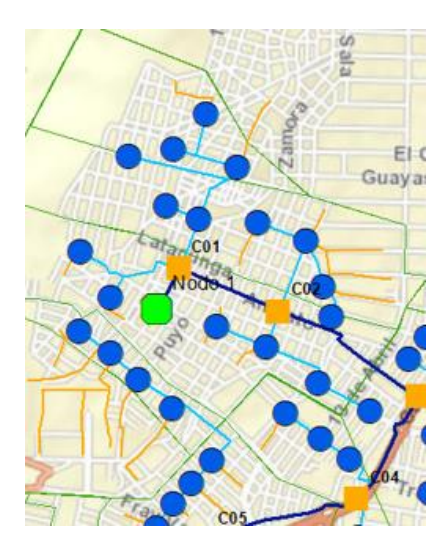

Diseño de la Red de dispersión para CIMTEL. Autor: Marco Ortiz

Para la Parroquia Alpachaca y Sagrario se presenta el esquema completo de la Red GPON en el Anexo 5.

## **3.3.4. Dimensionamiento de Materiales**

Luego, se muestra el listado de materiales a utilizarse en la Red Feeder, Red Repartición, y Red de Dispersión. En la tabla 3.6, 3.7 se presentan los recursos empleados respectivamente y tienen dentro el abasto de: empales, tendido del cable de fibra óptica, colocación de herrajes, splitters, conectores, caja de repartición óptica y subidas a poste.

| <b>RED FEEDER</b> |                                                                                                    |      |                        |  |  |
|-------------------|----------------------------------------------------------------------------------------------------|------|------------------------|--|--|
| Ítem              | Unidad de planta                                                                                                    | U    | Cantidad               |  |  |
| ı                 | Fusión de 1 hilo de fibra óptica                                                                                                    | u    | 20                     |  |  |
| 2                 | ODF de 48 puertos sc/apc, incluye 2<br>bandejas de 24 empalmes, 48 adaptadores sc/apc, 48<br>manguitos termocontraibles 40mm, 48 pigtail sc/apc | 11   | ı                      |  |  |
| 3                 | Preparación de punta de cable de fibra óptica y<br>sujeción de cables                                                                           | 11   |                        |  |  |
| 4                 | Prueba reflectométrica unidireccional por fibra en una<br>ventana GPON + traza reflectométrica                                                  | hilo | 36                     |  |  |
| 5                 | Suministro y colocación de una caja porta splitter, tipo<br>domo (apertura y cierre)                                                            | u    | ı                      |  |  |
| 6                 | Suministro y colocación de identificador acrílico de fibra<br>óptica 8 cm x 4 cm                                                                | u    | Número de<br>Postes x2 |  |  |
| 7                 | Suministro y colocación splitter para fusión<br>(1x8)                                                                                           | 11   | 20                     |  |  |
| 8                 | Caja de distribución aérea de 12 puertos                                                                                                    | u    | 10                     |  |  |
| 9                 | aéreo 36 fíbra óptica                                                                                                    | m    | 3796                   |  |  |

Tabla 3.6 Dimensionamiento de la Red Feeder

| İtem         | Unidad de planta                                                                               | U    | Cantidad                  |
|--------------|------------------------------------------------------------------------------------------------|------|---------------------------|
| 1            | Fusión de 1 hilo de fibra óptica                                                               | u    | 8                         |
| $\mathbf{2}$ | Preparación de punta de cable de fibra óptica y sujeción de<br>cables de 24 hilos              | u    | 16                        |
| 3            | Prueba de potencia de 1 hilo de fibra óptica GPON                                              | hilo | 8                         |
| 4            | Prueba reflectométrica unidireccional por fibra en una<br>ventana GPON + traza reflectométrica | hilo | 8                         |
| 5            | y colocación de caja de distribución aérea de<br>Suministro<br>12 puertos sc/apc               | u    | 80                        |
| 6            | Suministro y colocación de identificador acrílico de fibra<br>óptica 8 cm x 4 cm               | u    | Número<br>de<br>Postes x2 |
| 7            | Suministro e instalación de herrajes de retención para fibra<br>adss 2 extensiones (vano 120m) | u    | Número<br>de<br>Postes x2 |
| 8            | Suministro y colocación splitter para fusión (1x8)                                             | u    | 80                        |
| 9            | Sable aéreo ADSS de fibra óptica monomodo de 24 hilos<br>g.652.d vano 120 metros               | m    | Variable                  |

Dimensionamiento de la Red Feeder. Autor: Marco Ortiz

Tabla 3.7 Dimensionamiento de la Red de distribución

Dimensionamiento de la Red de distribución. Autor: Marco Ortiz

En la siguiente tabla 3.8 se describen los elementos necesarios para una de las cajas de la red de dispersión y se adquieren los suministros de los elementos utilizados para el usuario final y su instalación de fibra óptica.

| REDDEDISTERSION |                                                                                                    |   |                    |  |
|-----------------|----------------------------------------------------------------------------------------------------|---|--------------------|--|
| <b>ITEM</b>     | UNIDAD DE PLANTA                                                                                                    |   | CANTIDAD           |  |
|                 | Fusión de 1 hilo de fibra óptica                                                                                                    |   | 16                 |  |
|                 | Suministro y colocación de patch cord duplex fc/apc-sc/apc<br>de 5 mts. g.652d                                                              |   | 16                 |  |
|                 | Suministro y colocación de roseta óptica 2 hilos de fíbra, incluye: 2 adaptadores sc/apc; 2 manguitos de protección de U<br>empalme de 40mm |   | 16                 |  |
|                 | Suministro y tendido de cable para interior 2 fibras ópticas (<br>g.657a1 (drop) 6mm                                                        | m | Segun<br>Proveedor |  |

Tabla 3.8 Dimensionamiento de la Red de dispersión

Dimensionamiento de la Red de dispersión. Autor: Marco Ortiz

### **3.3.5. Guía comercial de la empresa CIMTEL**

La empresa CIMTEL dispone de la siguiente oferta comercial descrita en la Tabla 3.9, tanto para planes residenciales como comerciales.

Tabla 3.9 Guía comercial de CIMTEL

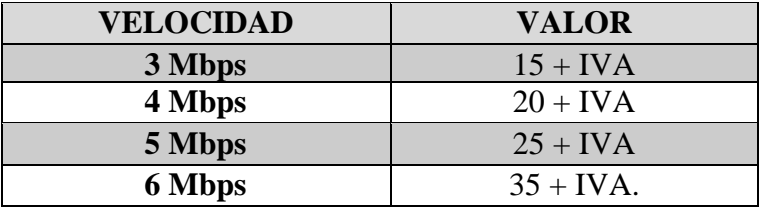

Guía comercial de CIMTEL Autor: Marco Ortiz

# **3.4.CÁLCULOS DEL ENLACE**

### **3.4.1. Presupuesto óptico**

Los factores que se tienen en cuenta en el cálculo del balance óptico son los que contribuyen a la atenuación, es decir: ODFS, conectores, colectores y splitters cuya atenuación depende del número de puertos en los que se dividen la señal y la propia fibra. La atenuación depende de la longitud de onda medida.

La pérdida de potencia máxima de la red de distribución óptica no debe exceder los 28 dB, que está sujeta al umbral de sensibilidad para equipos OLT y ONT, basado en el estándar ITU G.984.2 que define redes ópticas pasivas gigabit. (GPON).

De manera similar, se estableció una franja de protección con 3dB con el propósito de acomodar el aumento en la atenuación de ODNS debido a posibles modificaciones futuras en la instalación de la red.

Para el cálculo se tomará como base el punto más alejado entre la OLT y la caja de distribución, en este diseño corresponde a la caja C10 ubicada en la parroquia El Sagrario.

Después, en la Tabla 3.10 Distancia al comprador más lejano, se calcula el tramo más lejano a partir de la caja de repartición C10 a una caja de segundo grado y para efectos de cálculo se tomará una distancia referencial entre la caja terminal en nuestro caso la NAP B69 y la ONT, esta distancia corresponde a 250m, a esto se debería adicionar 5 metros gracias a los 2 patch cord existentes a cada extremo de la red y un pigtail.

Tabla 3.10 Distancia al usuario más remoto

| Cálculos máxima distancia (m)       |      |  |  |
|-------------------------------------|------|--|--|
| OLT-C10                             | 3616 |  |  |
| Reservas OLT-C10                    | 180  |  |  |
| C <sub>10</sub> -NAP <sub>B69</sub> | 840  |  |  |
| Catenaria distribución + feeder     | 200  |  |  |
| Ultima Milla                        | 250  |  |  |
| Patch cord y pigtail                | 5    |  |  |
| Total                               |      |  |  |

Distancia al cliente más lejano. Autor: Marco Ortiz

Resumiendo, la longitud total de la red de distribución u ODN será el resultado de la adición de distancias entre OLT y la caja de primer nivel, en nuestro proyecto C10 y la distancia entre C10 y la Caja terminal NAP B69 más última milla, adicional se debe tener en cuenta lo que son reservas y catenaria, este presupuesta esta detallado en la Tabla 3.11 Presupuesto óptico cliente más lejano.

| Presupuesto óptico                                                          |                        |                                           |                  |  |  |  |
|-----------------------------------------------------------------------------|------------------------|-------------------------------------------|------------------|--|--|--|
| Modelos masivos/abonado splitter fusionado                                  |                        |                                           |                  |  |  |  |
| our<br>CDB<br>ops<br><b>Primer Nivel</b><br><b>NAP 869</b><br><b>BOSETA</b> |                        |                                           |                  |  |  |  |
| Caja de Distribución Óptica:                                                |                        | Modelo: 1995.FT01 XX A1                   |                  |  |  |  |
| Margen de atenuación máximo                                                 | establecido: dB budget | 25 dB                                     |                  |  |  |  |
|                                                                             |                        | Cliente más Lejano Parroquia de Alpachaca |                  |  |  |  |
| Elemento                                                                    | Cantidad               | Atenuación típica                         | Total atenuación |  |  |  |
|                                                                             |                        | (dB)                                      | (dB)             |  |  |  |
| Fusion splitters<br>ITU751=0.1db de<br>average                              |                        | 0,10                                      | 0,50             |  |  |  |
| Conectores<br>(acoplados)<br>ITU671=0.5db                                   | 5                      | 0,50                                      | 2,50             |  |  |  |
| Empalmes<br>mecánicos ITU<br>751=0.3dbpromedio                              |                        | 0,30                                      | 0,00             |  |  |  |
| Splitters 1x2                                                               |                        | 3,50                                      | 0,00             |  |  |  |
| Splitters 1x4                                                               |                        | 7.00                                      | 0.00             |  |  |  |
| Splitters 1x8                                                               | 2                      | 10,50                                     | 21,00            |  |  |  |
| Splitters 1x16                                                              |                        | 14,00                                     | 0.00             |  |  |  |
| Splitters 1x32                                                              |                        | 17,50                                     | 0,00             |  |  |  |
| Splitters 1x64                                                              |                        | 21,00                                     | 0,00             |  |  |  |
| Fibra por longitud<br>de onda 310nm                                         | 5,091                  | 0,35                                      | 1,78             |  |  |  |

Tabla 3.11 Presupuesto óptico cliente más lejano

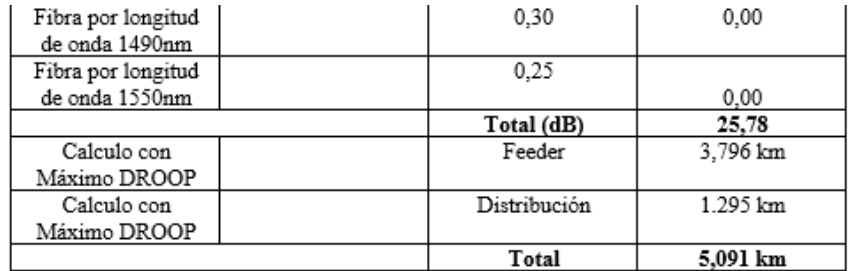

Presupuesto óptico cliente más lejano. Autor: Marco Ortiz

### **3.4.2. Cálculo de la red de acceso**

Se considera una importante proyección de crecimiento debido a proyectos inmobiliarios que se encuentran ejecutándose actualmente en el área de impacto de este proyecto. El ancho de banda mínimo que se pretende proporcionar es de 10Mbps simétricos, esto por dos razones: por un lado, la exigencia de tener de un ancho de banda eficiente y realizar actividades cotidianas sin inconvenientes de lentitud y por otro lado la economía de los usuarios; la capacidad que va a necesitar la red se determina mediante la ecuación 3.1, donde se estiman 150 usuarios actuales y un adicional de 50 clientes potenciales. (Coba, 2017)

capacidad =  $\frac{N^2 \text{ usuarios} \times \text{Ancho de Banda}}{\text{Compartición de anche do banda}}$  $Ec. (3.1)$ 

$$
Capacidad = \frac{200 \times 10 \text{Mbps}}{2}
$$

 $Capacidad = 1000 Mbps$ 

Capacidad total = Capacidad  $\times$  % de usuarios conectados + estabilidad

Capacidad total =  $(1000$  Mbps  $\times 70\%) + 30\%$ 

Capacidad total = 700.3 Mbps

Para la disponibilidad total se toma en consideración que únicamente el 70% de los abonados estarían conectados de manera simultánea, por lo tanto, para poder cubrir este valor se debe contratar al menos 1000 Mbps al proveedor NEDETEL.

### **3.4.3. Relación de división**

Para la relación de división se considera las especificaciones del equipo OLT que se usará en este caso el Huawei OLT SERIE MA56800-X2 que proporciona velocidades simétricas por cada puerto pon de 80Gbps. En este sentido y; dependiendo de la relación de splitteo se puede llegar a determinar la cantidad de Mbps a proporcionar a cada usuario. (Castillo, 2013)

- 80 Gbps  $/ 128 = 625$  Mbps
- 80 Gbps /  $64 = 1.25$ Gbps
- 80 Gbps / 32=2.5Gbps

Como se puede observar con cualquiera de las 3 divisiones se cumpliría con los requerimientos de los clientes, las dos primeras divisiones pueden ser tomadas cuando el número de clientes siga incrementándose. En presente diseño de red se hizo con referencia a la división 1:128 que soporta al momento de demanda de clientes existente en la empresa CIMTEL.

## **3.4.4. Distancia Máxima**

La pérdida por inserción admisible no puede sobrepasar los 32dB, para asegurar esto es necesario calcular las pérdidas en la red, donde tenemos los siguientes valores para la atenuación por fibra G.652:

- $\bullet$  0.4dB/km (1310nm)
- $0,25dB/km(1550nm)$

Debido a que la fibra óptica puede agregar pérdidas a la red, y con el fin de que la perdida máxima admitida no se exceda, se debe calcular la longitud máxima que puede disponer la fibra óptica, tomando en cuenta que deben haber 3dB de resguardo como medida de seguridad en la red a diseñar. (Castillo, 2013)

El diseño del proyecto técnico estima las siguientes pérdidas: en splitters de 21 dB, en los empalmes de 3 dB, y en los conectores de 2 dB.

En la Ecuación 3.2 se observa la pérdida por inserción admisible la longitud del Backbone (L<sub>b</sub>) que es de 32dB como ya se indicó anteriormente, estos valores se obtienen de los equipos propuestos para el diseño de la red.

$$
L_b = \text{Potencia de salida OLT} - \text{Sensibilidad del equipo ONT} \qquad \qquad \text{Ec. (3.2)}
$$
  

$$
L_b = 5 \text{ dB} - (-27 \text{ dB}) = 32 \text{ dB}
$$

Para la distancia máxima ( $D_{max}$ ) tenemos la sumatoria de las pérdidas de la red entre los valores por pérdida de fibra G.652:

$$
D_{\text{max}} = \frac{L_B - P.\text{Conectores} - \text{Pérdidas del Splitter} - \text{Margen de Seguridad}}{\text{Pérdidas FO dB/km}}
$$

Los valores del numerador se encuentran en dB, mientras que los del denominador están en  $\frac{dB}{km}$ , al realizar la operación tenemos:

$$
D_{\text{max}} = \frac{32dB - 3dB - 21dB - 3dB}{0.25 \frac{dB}{km}}
$$
  

$$
D_{\text{max}} = \frac{5dB}{0.25 \frac{dB}{km}}
$$
  

$$
D_{\text{max}} = \frac{5 dB \text{ km}}{0.25 dB}
$$

 $D_{\text{max}=}$ 20 Km

El resultado de 20Km quiere decir que la longitud máxima de la fibra óptica no debe sobrepasar este valor para tener una adecuada operación de los dispositivos de red.

## **3.4.5. Cálculo de la atenuación**

Para calcular las pérdidas del enlace que se pueden producir en los usuarios se puede observar en la Tabla 3.12 Cálculo de atenuación en los clientes, donde se tomó como referencia al cliente más cercano con una distancia de 0.5 Km y al cliente más lejano con la distancia de 5.091 Km, las atenuaciones por distancia de onda se encuentran en la tabla 3.10 Presupuesto óptico cliente más lejano.

Tabla 3.12 Cálculo de atenuación en los clientes.

| Usuario             | Longitud de onda 1310nm | Pérdida en dB |
|---------------------|-------------------------|---------------|
| Más Cercano 0.5 Km  | $0.35$ dB/Km            | 0.175         |
| Más Lejano 5.091 Km | $0.35$ dB/Km            | 1.78          |

Cálculo de atenuación en los clientes. Autor: Marco Ortiz

#### **3.4.6. Cálculo del balance de potencias para los equipos**

El balance de potencias permite observar si los dispositivos soportan las señales que transmitidas el sistema y evitar daños. Los cálculos realizados a continuación permiten observar el indicador y conocer el balance de potencia del sistema de diseño existente además comprobar que el dispositivo seleccionado es el más adecuado para la interconexión.(Castillo, 2013)

Por medio de la siguiente inecuación se puede deducir el balance óptico:

 $P_{rx} \leq P_{tx} - \alpha \text{Total},$ 

 $P_{rx}$  = Potencia mínima de sensibilidad de recepción del equipo

 $P_{tx}$  = Potencia máxima del transmisor óptico.

 $\alpha$  Total = Valor total de pérdidas

Entonces resulta que, en el peor de los escenarios se puede tener:

 $P_{rx} \leq P_{tx} - \infty$  Total

−28 dBm ≤ 5dBm − 25.78 dBm

−28 dBm ≤ −20.78 dBm

De lo anterior se concluye que el valor de -20.78 dBm en la atenuación de la red se encuentra dentro del rango óptimo de operación de una red GPON con la recomendación: ITU G984.2, lo cual permitirá que los dispositivos del enlace funciones sin novedades.

#### **3.5.Equipos seleccionados en el diseño de la red**

En la siguiente tabla 3.13 se describe el equipamiento tecnológico a utilizar, correspondiente a las especificaciones requeridas para la correcta implementación y buen funcionamiento de la red, luego de un análisis completo, comparándose parámetros suficientes como operabilidad, compatibilidad y características técnicas para brindar servicio y garantía. En los Anexos 4, 5, 6 se encuentran las descripciones detalladas.

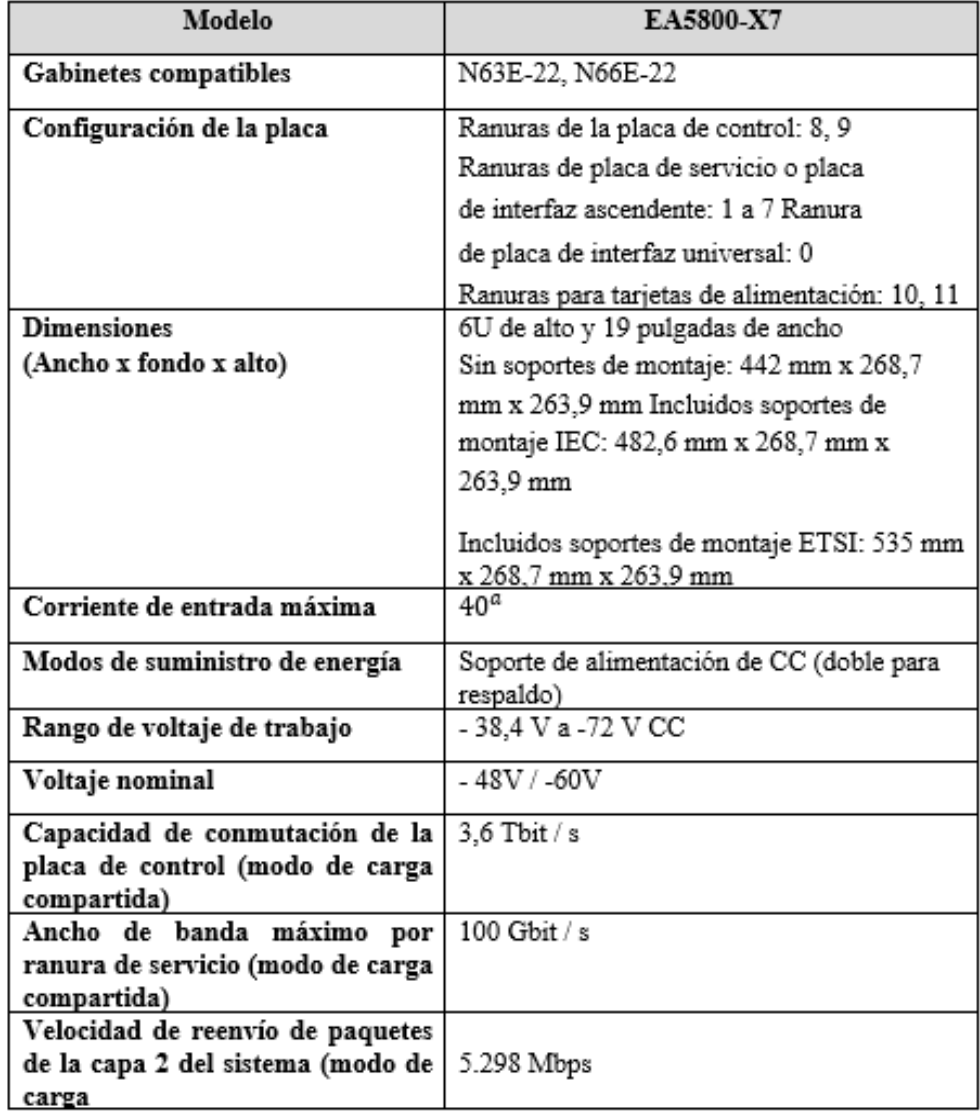

Tabla 3.13 Características de Olt Huawei EA5800-X7.

Características de Olt Huawei EA5800-X7. Autor: (Huawei, 2021)

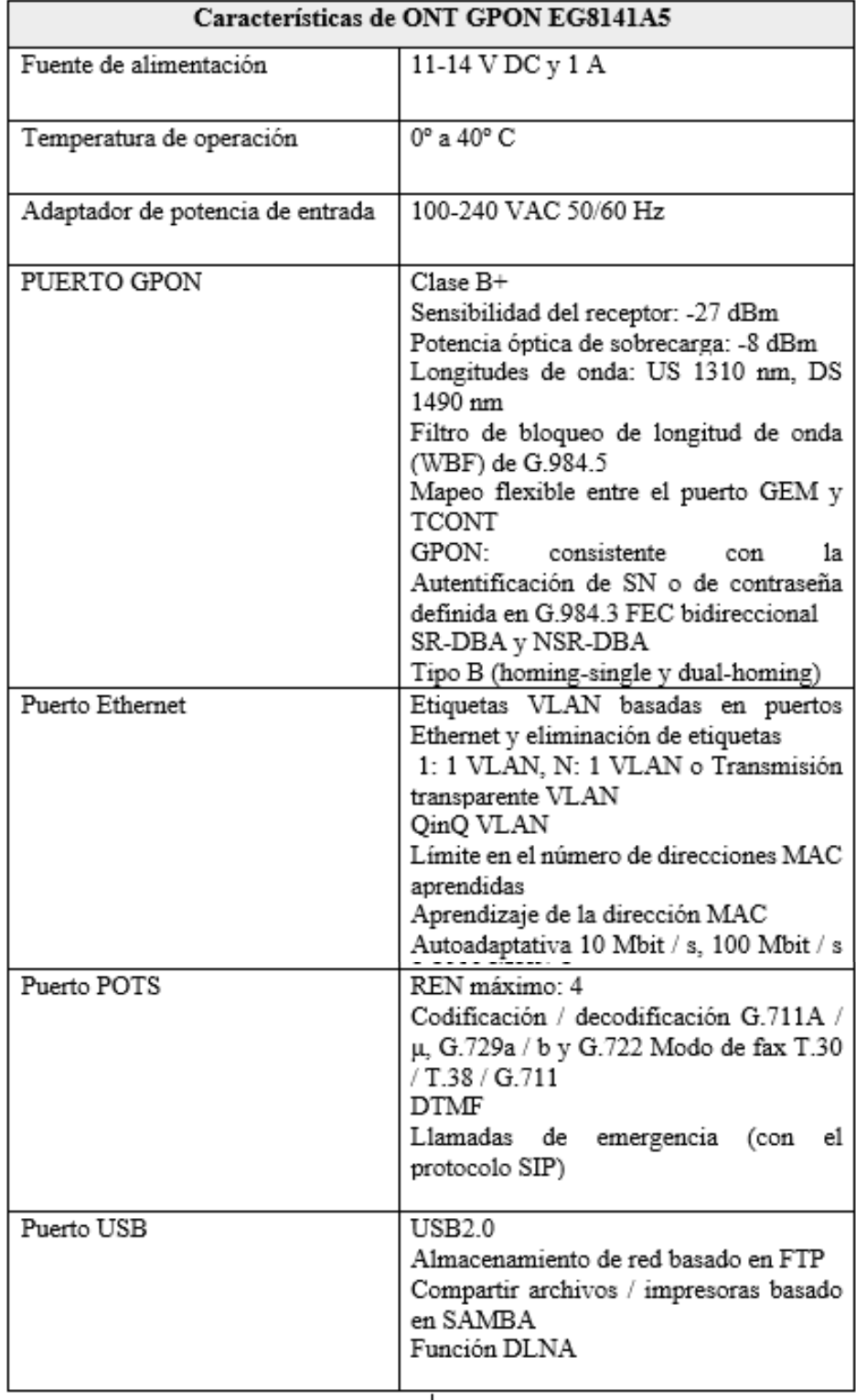

# Tabla 3.14 Características de ONT GPON EG8141A5

Características de ONT GPON EG8141A5. Autor: (Huawei, 2021)

Tabla 3.15 Características de EDFA Multicom 1550 de alta potencia

| Características principales EDFA Multicom 1550 de alta potencia       |
|-----------------------------------------------------------------------|
| chasis 2RU                                                            |
| Potencia total de salida> 4 000 MW                                    |
| Hasta 64 puertos ópticos                                              |
| Bajo nivel de ruido y de alto rendimiento                             |
| parámetros del sistema pantallas LCD panel frontal interactivos y el  |
| estado de alarma                                                      |
| Los puertos RS232 y RJ45 del panel frontal para la comunicación serie |
| y la interfaz de red SNMP                                             |
| De alto rendimiento para tasar cociente                               |
| Apagado automático cuando la potencia óptica no está presente         |
| WDM interna opcional combinando las longitudes de onda 1490nm y       |
| 1550nm                                                                |

Características de ONT GPON EG8141A5. Autor: (Huawei, 2021)

## **3.6.Análisis económico**

Con el diseño propuesto para la red de CIMTEL en la localidad de Ibarra se necesita hacer un análisis sobre la viabilidad técnica del plan llevado a cabo en los 2 distritos, además del tiempo en el cual se puede recobrar el capital a invertir; los mismos se hallan detallados en las tablas 3.16, 3.17 y 3.18.

|                                         | <b>CANTIDAD</b> | <b>PRECIO</b>    | <b>PRECIO</b> |
|-----------------------------------------|-----------------|------------------|---------------|
| <b>EQUIPO</b>                           |                 | <b>UNITARIOS</b> | TOTAL \$      |
| Olt Huawei EA5800-X2                    | 1               | 5947.00          | 5947.00       |
| ONT GPON EG8141A5                       | 640             | 37.29            | 23.865,60     |
| <b>AMPLIFICADOR EDFA V8616W</b>         |                 | 1958.00          | 1958.00       |
| ODF-2077- 48 puertos (Incluye pigtails, |                 |                  |               |
| tubillos de fusión y accesorios para    |                 |                  |               |
| organización y fijación de la fibra)    | 1               | 180.00           | 180.00        |
| <b>RACK</b>                             |                 | 300.00           | 300.00        |
|                                         |                 | Subtotal         | 32.250.60     |
|                                         |                 | Iva 12%          | 3870.1        |
|                                         |                 | Total            | 36.120.70     |

Tabla 3.16 Detalle del valor de los equipos activos

Detalle del valor de los equipos activos. Autor: Marco Ortiz

|                                  | <b>CANTIDAD</b> | <b>PRECIO</b>      | <b>PRECIO</b> |
|----------------------------------|-----------------|--------------------|---------------|
| <b>EQUIPO</b>                    |                 | <b>UNITARIO \$</b> | TOTAL \$      |
| Cable FO monomodo ADSS G652D     |                 |                    |               |
| 36 hilos marca Fiberhome         | 2               | 6.000,00           | 12.000,00     |
| Cable FO monomodo ADSS G652D     |                 |                    |               |
| 12 hilos marca Fiberhome         | 10              | 4.000,00           | 40.000.00     |
| Cable Droop G657. Al 2           | 15              | 220,00             | 3300.00       |
| Splitter 1:8 SC/APC              | 90              | 23,00              | 2070.00       |
| Caja de distribución aérea de 12 | 90              | 34.50              | 3105.00       |
| puertos sc/apc                   |                 |                    |               |
| Mangas de empalme                |                 | \$70               |               |
| Herrajes de Retención (tipo A)   | 580             | \$5,00             | 2900,00       |
| Herrajes de Suspensión (tipo B)  | 160             | \$4,50             | 720.00        |
|                                  |                 | Subtotal           | 64.095,00     |
|                                  |                 | Iva 12%            | 7691,40       |
|                                  |                 | Total              | 71.786.40     |

Tabla 3.17 Detalle del valor de los materiales a utilizar

Detalle del valor de los materiales a utilizar. Autor: Marco Ortiz

Tabla 3.18 Valor total del proyecto

| <b>VALORES</b>         | <b>VALOR TOTAL</b> |  |  |  |
|------------------------|--------------------|--|--|--|
| <b>Equipos activos</b> | 36.120,70          |  |  |  |
| Materiales a utilizar  | 71.786,40          |  |  |  |
| Total                  | 107.907,10         |  |  |  |

Detalle del valor total del proyecto. Autor: Marco Ortiz

El desarrollo y despliegue del proyecto para CIMTEL, tiene un costo aproximado: \$107.907,10 sin embargo este valor puede diferir debido a algunos factores, por ejemplo: mano de obra, mantenimiento de la red, valores por instalación, impuestos.

### **3.6.1. Valor Actual Neto (VAN)**

El indicador financiero que posibilita decidir la viabilidad de un plan es el Valor Neto Actual, desde la medición de los flujos de los futuros ingresos y costos, descontando la inversión inicial para obtener una ganancia, entonces el plan es plenamente posible. (Conexionesan, 2017)

El valor neto proporciona un incremento en el movimiento monetario que va a tener la empresa CIMTEL durante los siguientes 36 meses, va a tomar en consideración la inversión inicial de \$107.907,10 y una tasa para descontar del 14%.

En la ecuación 3.3 se indica como determinar el VAN

$$
VAN = -I_o + \sum_{i=1}^{10} \left[ \frac{FC_t}{(1+i)} \right]
$$
 Ec. 3.3

De donde se tiene que:

 $FC_t =$  Flujo de caja al año

- i = Tasa de rentabilidad de la empresa
- t = Tiempo de vida del proyecto 10 años

 $\mathbf{I}_\text{o} =$  Inversión inicial

$$
VAN = -107.907.10 + \frac{185.432.36}{1 + 0.14}
$$

 $VAN = 54.752.87$ 

De este resultado se concluye que la empresa va a iniciar a generar ganancias a partir de los 36 meses iniciales y de ahí en más comienza a recuperar la inversión del capital, por lo tanto, es un proyecto viable.

### **3.6.2. Tasa Interna de Retorno (TIR)**

Para determinar si una empresa es rentable se usa el TIR, donde se determina si la inversión de la empresa es factible mediante el análisis de la tasa máxima de interés que la empresa puede ganar, utilizando el método de inversión. 3.4. (Andagoya, 2017)

$$
TIR = \frac{-I_o + F_e}{I_o}
$$
 *Ec. 3.4*

Deduciendo:

$$
I_o = Inversion \, inicial
$$
\n
$$
F_e = Flujo \, de \, caja
$$
\n
$$
TIR = \frac{-107.907, 10 + 185.432, 36}{185.432, 36}
$$

 $TIR = 0.41807 = 41.80\%$ 

 $41.80\% \ge 14\%$ 

Como se observa el valor de TIR obtenido es 41.80% superior a la base de reducción, por tanto, razón por la cual tiene viabilidad.

## **3.6.3. Recuperación del capital (PRC)**

El PRC es quien se encarga de determinar el tiempo en el que se tiene estimado recuperar la inversión a realizar por CIMTEL, mediante la ecuación 3.5. (Andagoya, 2017)

$$
PRC = \frac{I_o}{F_e}
$$

De donde se tiene que:

 $I_0 = Inversion\,, inicial$  $F_e =$  Flujo de caja  $PRC =$ 107.907,10 185.432,36  $PRC = 0.581 \approx 1$ 

La salida del PRC es alrededor de 1, y con esto podemos concluir que el tiempo estimado para que el proyecto comience a generar réditos y para que ellos puedan facilitar el retorno de la inversión será de 36 meses, por consiguiente, el presente plan tiene viabilidad para su utilización y una duración de 10 años.

# **CAPÍTULO IV**

## **SIMULACIÓN DE LA RED GPON DISEÑADA**

OptiSystem es un software de simulación diseñado para la investigación en el campo de las redes ópticas y electrónicas que goza de gran prestigio en todo el mundo.

Para la simulación se utilizan los parámetros que se tomaron en cuenta en el diseño de la red de acceso GPON, estos datos se analizan mediante las gráficas que brinda el analizador y la visualización de la señal recibida. Para simular la red GPON de CIMTEL en Ibarra se utilizará la versión 18.0 y la Figura 4.1 muestra la interfaz de usuario y sus principales componentes.

Figura 4.1. Ventana inicial y componentes principales del software OptiSystem

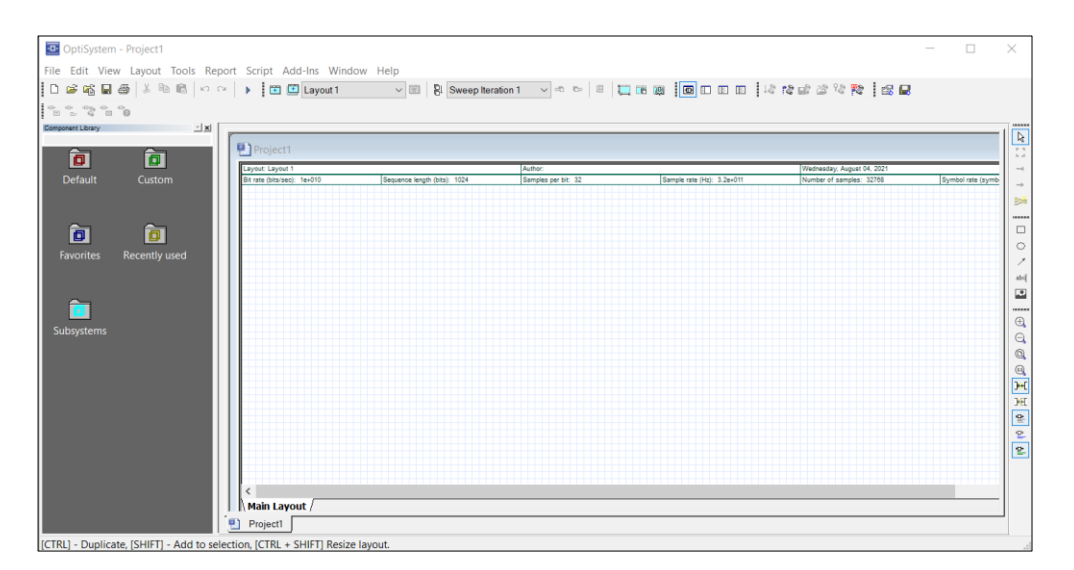

Interfaz de usuario y componentes principales del software OptiSystem. Autor: Marco Ortiz

Para la simulación, se utilizarán subsistemas para permitir la creación de componentes individuales a partir de los componentes centrales proporcionados por el software, que también se utilizan para hacer que el espacio de trabajo sea eficiente. Para simular la red de CIMTEL GPON, se crearán 3 subsistemas: el primer sistema creará el dispositivo OLT, el segundo sistema incluirá las cajas de primer nivel y el tercer subsistema representará al receptor.

## **4.1. Descripción de la OLT**

Para crear el OLT, se utilizaron diez transmisores ópticos WDM de 1.330 nm para simular las comunicaciones de cada una de las cajas de primer nivel. En el transmisor óptico WDM se deben tener en cuenta algunos parámetros como la tasa de bits, en este caso se establece un valor de 1.0 Gbit / s, en la simulación se transmitirán 10 mil millones de bits, la potencia es de 5 dBm, la condición el modo es de tipo: NRZ (no muestra 0) y el tipo El transmisor utilizado es EML. (External Modulated Laser).

La Figura 4.2 Diseño de OLT muestra el diseño en la simulación de una de las OLT, debe tenerse en cuenta que el ancho de banda de la red es de 1000 Mbps, pero para los usuarios existentes, la capacidad de 700.3 Mbps. La capacidad básica de cada cliente es 10 Mbps el segundo.

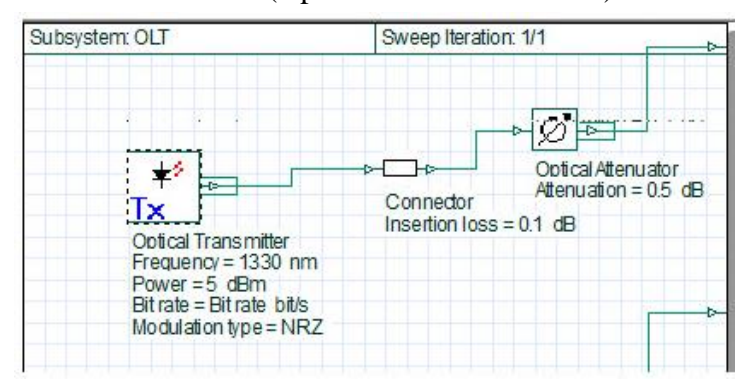

Figura 4.2. Diseño de OLT (Optical Line Termination) en software OptiSystem

Diseño de OLT (Optical Line Termination) en software OptiSystem. Autor: Marco Ortiz **4.2. Descripción de la Red de Distribución Óptica** 

A continuación, se introduce la red de distribución óptica, que está formada por la interconexión de fibras ópticas y detectores utilizados en el diseño de la red donde se ubican los medidores de potencia óptica para analizar la energía final recibida en la red. ONT futuro.

En los divisores se debe configurar el número de puertos, en este caso y en todos los casos los divisores serán del tipo 1: 8. Con respecto a la fibra, la distancia formada, la longitud de onda de referencia en el campo. Se utilizó 1310 nm y la atenuación fue de 0,35 dB / km. De igual forma se colocan atenuadores y conductores en las entradas y salidas del cable óptico para simular la pérdida, en la red de distribución óptica es necesario crear un segundo subsistema de las cajas de primer nivel. Para crear el espacio de trabajo, Figura 4.3 muestra lo que se describió anteriormente.

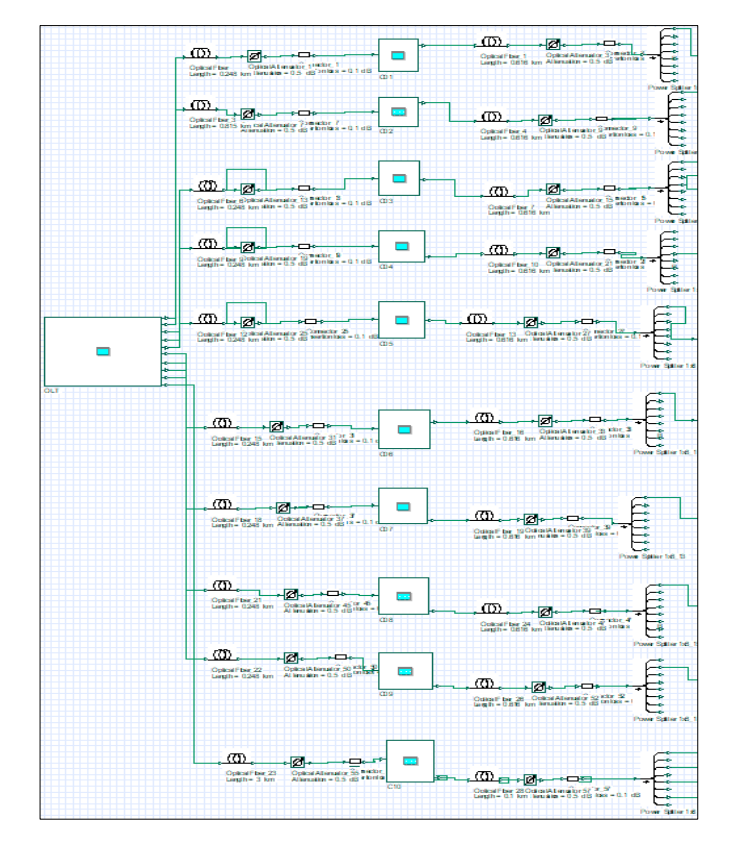

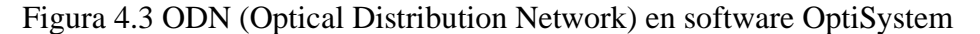

ODN (Optical Distribution Network) en software OptiSystem. Autor: Marco Ortiz

### **4.3. Descripción del Equipo Receptor (ONT)**

Para el dispositivo ONT, se utilizó un fotodetector PIN para convertir la corriente del fotón incidente en una corriente de electrones. Luego, esta corriente se amplifica y procesa. Opera a 600-900 nm, es decir, convierte una señal óptica en una señal eléctrica, un filtro de paso bajo Butterworth con un ancho de banda de 750 Mbps, y se utilizó un medidor de potencia óptica para visualizar la potencia recibida en la computadora del cliente.

Finalmente, se coloca un generador de señales y un analizador de BER, que permite visualizar los datos recibidos y analizar el error de bit rate, y también se muestra el diagrama esquemático del ojo transmitido. A continuación, se muestra un diagrama esquemático del receptor ONT.

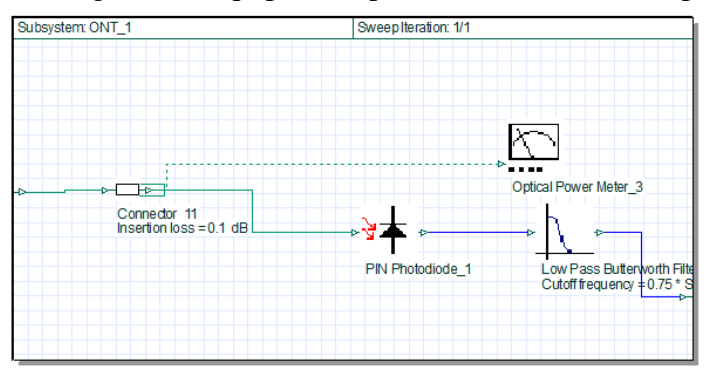

Figura 4.3 Equipo Receptor ONT en software OptiSystem

Equipo Receptor ONT en software OptiSystem. Autor: Marco Ortiz

## **4.4. DISEÑO COMPLETO DE LA SIMULACIÓN**

El diseño completo de la simulación se la puede revisar de mejor manera en el Anexo 7, mediante la Figura 4.4 se vizualiza el diseño de la simulación para uno de los splitters, en donde se inicia con el transmisor óptico, siguiendo por un atenuador que se une a la fibra óptica para nuevamente conectarse con un atenuador y llegar el splitter 1:8 donde finalmente va a desembocar en el cliente.

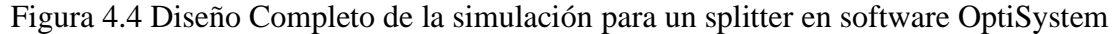

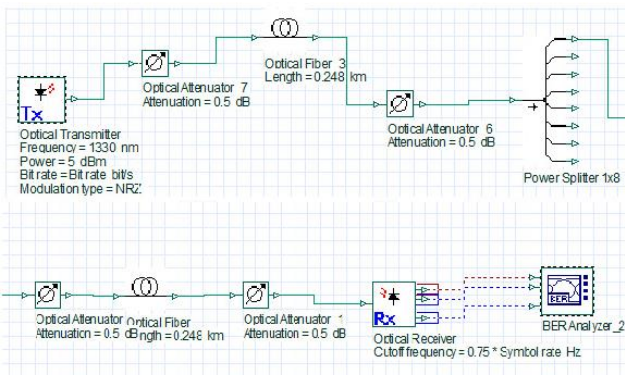

Diseño Completo de la simulación para un splitter en software OptiSystem. Autor: Marco Ortiz

Una vez que se completa el diseño y se definen los parámetros del dispositivo, se realizan las simulaciones. Si las conexiones son correctas, se mostrará un mensaje de "Exitoso", finalice la simulación; de lo contrario, se mostrará un mensaje de error. En este caso, debe verificar las conexiones y los parámetros de configuración.

## **4.5. Resultados Obtenidos**

Mediante la simulación se muestran los resultados a partir del análisis de usuario remoto, del análisis de potencia donde se muestran los valores medidos a través del trayecto de fibra óptica de la OLT al receptor ONT. De igual forma, la señal del enlace se analiza mediante una gráfica conocida como "diagrama de ojo" que permite mostrar datos específicos sobre la calidad de la señal.

## **4.5.1. Potencia**

En las siguientes figuras, se puede ver los valores de las medidas a lo largo de toda la ruta de fibra óptica desde OLT a ONT para el usuario más lejano.

La potencia en la salida desde la OLT se observa en la Figura 4.5 la misma que tiene el valor de 1.803 dBm, y la señal óptica se transmitirá hasta que alcance el ONT del usuario final pasando por los 2 niveles de splitter.

Figura 4.5 Potencia a la salida de la OLT software OptiSystem

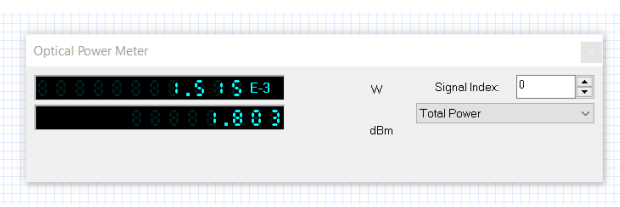

Potencia a la salida de la OLT software OptiSystem. Autor: Marco Ortiz

La potencia que llega al splitter de nivel 1 se puede observar mediante la Figura 4.6, la misma tiene el valor de -8.527 dBm, y la señal óptica se continúa transmitiendo hasta que alcance el ONT del usuario final para ello debe pasar el segundo nivel de splitter.

Figura 4.6 Potencia primer nivel de splitter software OptiSystem

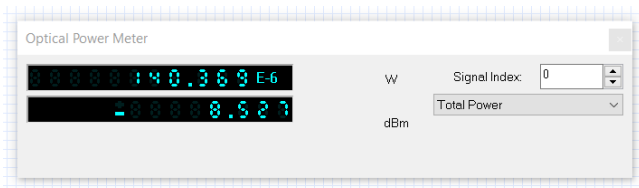

Potencia primer nivel de splitter software OptiSystem. Autor: Marco Ortiz

La potencia que llega al segundo nivel de splitter se puede observar en la Figura 4.7, esta tiene el valor de -18.926 dBm, y la señal óptica se continúa transmitiendo hasta que alcance el ONT del usuario final.

Figura 4.7 Potencia segundo nivel de splitter software OptiSystem

| <b>Optical Power Meter</b> |     |                    |                          |
|----------------------------|-----|--------------------|--------------------------|
|                            | W   | 0<br>Signal Index: | $\overline{\phantom{a}}$ |
| 288889.886                 | dBm | <b>Total Power</b> | $\checkmark$             |
|                            |     |                    |                          |

Potencia segundo nivel de splitter software OptiSystem. Autor: Marco Ortiz

La potencia final recibida en el equipo ONT del usuario más lejano resulto ser -19.786 dBm, se lo visualiza por medio de la Figura 4.8, es un valor inferior al que se obtuvo del análisis teórico, el mismo fue de: -20.78 dBm

Figura 4.8 Potencia final recibida en el equipo ONT software OptiSystem

| <b>Optical Power Meter</b> |     |                    |                                                   |
|----------------------------|-----|--------------------|---------------------------------------------------|
| 888880, SOSE6              | W   | Signal Index:      | $\blacktriangle$<br>0<br>$\overline{\phantom{0}}$ |
| L 8849.088                 | dBm | <b>Total Power</b> | $\checkmark$                                      |

Potencia en el equipo ONT del cliente más lejano software OptiSystem. Autor: Marco Ortiz

Es importante señalar que el receptor en sus características tiene una sensibilidad de recepción de -27 dBm, por lo que el resultado se toma como óptimo porque cae dentro de la escala de sensibilidad de potencia del dispositivo.

## **4.6. Factor Q y Mínimo BER**

Las Figuras 4.9, 4.10 y 4.11 muestran los resultados obtenidos en la ONT remota del cliente, utilizando un analizador BER (Bit Error Rate). Según lo definido por la norma ITU G984.2, el factor Q debe ser igual o mayor que 6, lo que equivale a una BER igual o menor que  $1x10^{-10}$ . Produce un ligero error en los 10 billones de bits enviados.

Al respecto, hay que decir que esta pantalla indica automáticamente la tasa de error de bits (BER), que es un factor de calidad entre otros factores, por lo que la BER se relaciona con los bits correctos recibidos en comparación con los bits incorrectos, muestra Q-Factor elementos tales como: atenuación, dispersión y ruido generado por el sistema.

En la siguiente figura 4.9, se observa que se generan alrededor de 1.5 bits de error en 10 billones de bits transmitidos, por lo que se respetan los parámetros mencionados en el estándar ITU G984.2, el parámetro Q debe ser igual o mayor a 6, el equivalente de BER es igual o menor que  $1x10^{-10}$ .

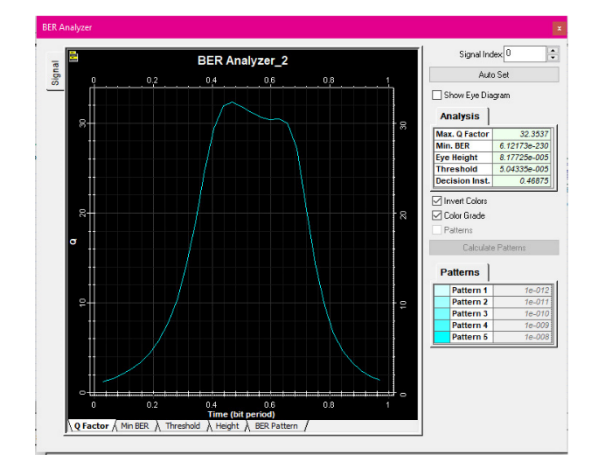

Figura 4.9 Analizador BER (Bit Error Rate) Q Factor. software OptiSystem

Se observa el Q Factor. Autor: Marco Ortiz

En la Figura 4.10 se aprecia el mínimo BER de  $1.51\times10^{-52}$ , mencionados la norma ITU G984.2

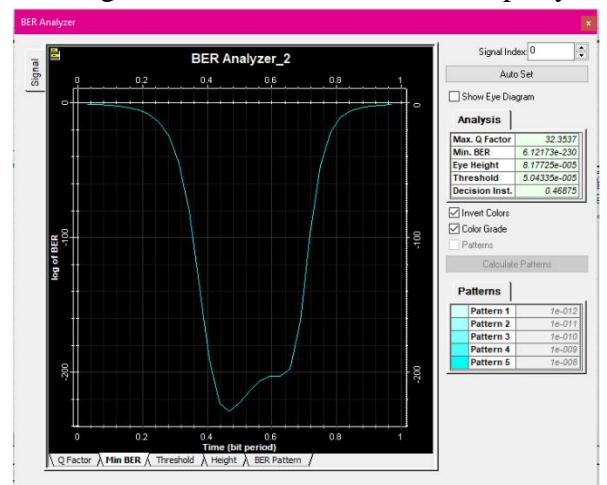

### Figura 4.10 Min BER software OptiSystem

Inferior indicador de falla en el período de 0.48 y 052 bits. Autor: Marco Ortiz

## *4.7. Diagrama de Ojo*

Permite observar que la señal se transmita eficientemente a través del enlace combinando los parámetros Factor Q, BER mínima, umbral y altura. Luego, se muestra al usuario el resultado del diagrama de ojo de la señal recibida en el dispositivo ONT más lejano, donde se observa que para un factor de calidad de punto de bit de 0,45 tiene una mayor probabilidad de transmisión.

En la Figura 4.11, se visualiza el diagrama de ojo de la señal recibida en la ONT al cliente más lejano con una distancia de 5.091 km y una vez que todos los servicios permanecen operativos, tiene un componente de calidad mayor de 32.35 dB, la tasa de error de bit mínima es 6.12×10<sup>-230</sup>, y la elevación del ojo es  $8.17\times10^{-005}$  este valor es importante por cuanto mayor sea la apertura vertical, mayor será la resistencia al ruido y en el punto de 0.45 bits se tiene el más grande potencial de transmisión de señal.

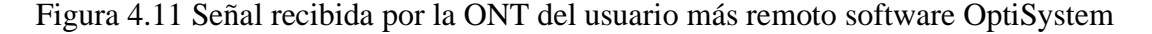

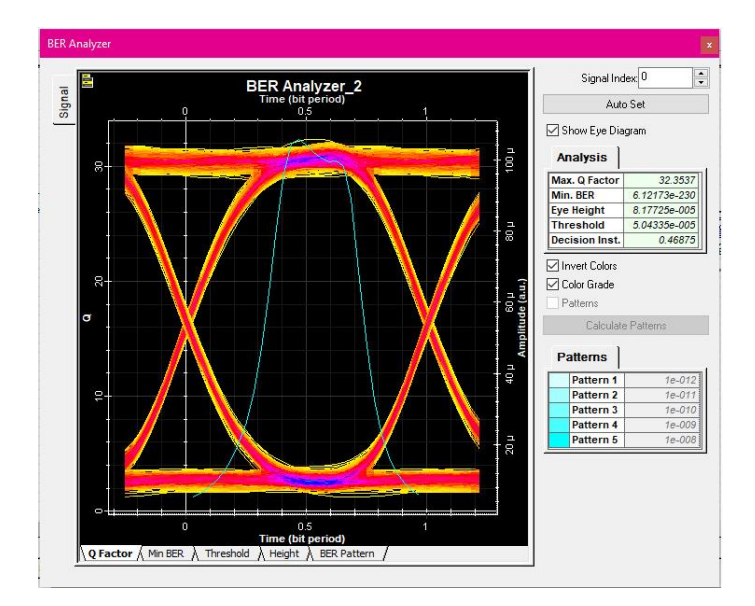

Señal recibida por la ONT del usuario más remoto. Autor: Marco Ortiz

En la Figura 4.12, se observa la señal del diagrama de ojo en la ONT al cliente más cercano con una distancia de 0.5 km y una vez que todos los servicios permanecen operativos,

tiene un componente de calidad mayor de 39.60 dB, la tasa de error de bit mínima es cero, y la elevación del ojo es 0.000101979.

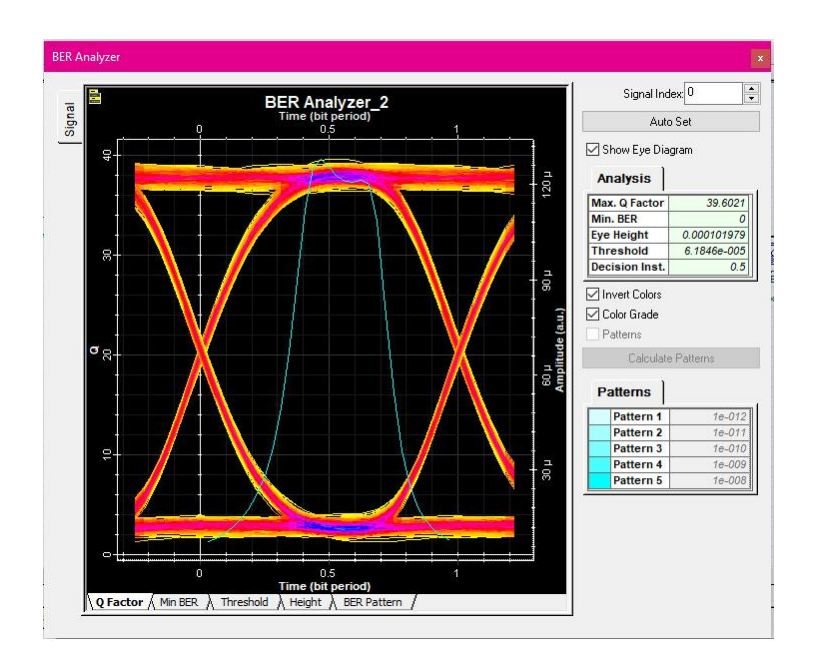

Figura 4.12 Señal recibida en el equipo ONT del cliente más cercano software OptiSystem

Señal recibida en el equipo ONT del cliente más cercano. Autor: Marco Ortiz

### **CONCLUSIONES**

- El análisis preliminar de la infraestructura de CIMTEL permitió identificar las limitaciones de la red de provisión de internet usando enlaces inalámbricos, y a partir de esta información se confirma la necesidad de migrar hacia una red FTHH con tecnología GPON para optimizar sus servicios.
- La red GPON diseñada, proporciona óptimas características en cuanto a cobertura, eficiencia y escalabilidad. Para confirmar las respuestas contemplativas, se lo hizo por medio de el simulador OptiSystem 18.0, que obtuvo resultados de -19,78 dBm para el usuario remoto y -16,735 dBm para el usuario más cercano, estos valores se encuentran dentro de los límites de sensibilidad de potencia indicado en el estándar: ITU G984.2, con ello se garantiza un óptimo servicio para los abonados actuales y potenciales clientes.
- Se puede evaluar la calidad de la señal de la red FTTH propuesta mediante: El diagrama de ojo, el factor Q y el BER; para el usuario más cercano el valor del Factor Q es de: 39.60 y debe ser mayor o igual a 6, mientras que con el usuario más remoto se obtuvo un BER  $6.12 \times 10^{-230}$  y el Factor Q de 32.35, lo que indica que cumplen con la norma ITU G984.2.
- Para implementar el presente proyecto se necesita una inversión de \$ 107.907,10 mediante el estudio económico se pronostica la recuperación del capital invertido a partir del tercer año, ya que se incrementarían las ganancias, en un valor neto de \$ 54.752,87; por lo cual se determina que se trata de un proyecto totalmente viable para la empresa CIMTEL.

## **RECOMENDACIONES**

- Con el fin de acatar las disposiciones técnicas de cada fabricante se sugiere que el personal que se encargue de la implementación del presente proyecto sea certificado o tenga un amplio conocimiento en redes FTHH, con ello se evitaría inconformidades con el uso del servicio en los clientes finales.
- Para un rendimiento adecuado de la red GPON diseñada, se debe incluir un máximo de dos niveles de partición, lo que evita que la señal se degrade por la pérdida de energía y conduce a un servicio reducido.
- Se sugiere realizar un adecuado mantenimiento de la red GPON, y tomar en cuenta los estándares usados en el diseño del presente proyecto para asegura un óptimo funcionamiento.
- En la actualidad la seguridad es un factor predeterminante en una red, por este motivo se recomienda que CIMTEL incluya en su infraestructura equipos de seguridad perimetral, con ello se tendría la red monitoreada y también se protegen los datos de la empresa y de los usuarios finales.

## **REFERENCIAS BIBLIOGRÁFICAS**

## **BIBLIOGRAFÍA**

- Aguilar, S. (2015). *Fórmulas para el cálculo de la muestra en investigaciones de salud. Red de revistas científicas de América Latina, 11(1), 333-338.* Obtenido de Fórmulas para el cálculo de la muestra en investigaciones de salud. Red de revistas científicas de América Latina, 11(1), 333-338.: https://www.redalyc.org/pdf/487/48711206.pdf
- Andagoya, R. (Septiembre de 2017). Análisis y diseño de la red Ftth para la urbanización privada jardines de amagasi. *Análisis y diseño de la red Ftth para la urbanización privada jardines de amagasi*. Quito, Pichincha, Ecuador.
- Avila, N. (2017). ESTUDIO Y DISEÑO DE UNA RED DE FIBRA ÓPTICA FTTH PARA. *ESTUDIO Y DISEÑO DE UNA RED DE FIBRA ÓPTICA FTTH PARA*. Manabí, Manta, Ecuador.
- Bonilla, Villacrés Valverde & Muriel. (2016). ESTUDIO Y DISEÑO DE UNAREDDE PLANTA EXTERNA DE FIBRA. *ESTUDIO Y DISEÑO DE UNAREDDE PLANTA EXTERNA DE FIBRA*. Riobamba, Ecuador.
- Castillo, C. (Enero de 2013). Determinación de la demanda, dimensionamiento y diseño de una red de servicios de telecomunicaciones, mediante la tecnología de acceso FTTH en el cantón Gualaceo para la empresa CNT EP. 232. *Determinación de la demanda, dimensionamiento y diseño de una red de servicios de telecomunicaciones, mediante la tecnología de acceso FTTH en el cantón Gualaceo para la empresa CNT EP. 232.* Cuenca, Azuay, Ecuador.
- Castro, R. (2019). Diseño de una red FTTH basado en el estándar. *Diseño de una red FTTH basado en el estándar*. Lima, Perú.
- CCNA. (2020). *ccnadesdecero*. Obtenido de ccnadesdecero: https://ccnadesdecero.es/fibraoptica/
- Chayña, J. (2017). DISEÑO DE UNA RED DE ACCESO FTTH UTILIZANDO EL ESTANDAR. *DISEÑO DE UNA RED DE ACCESO FTTH UTILIZANDO EL ESTANDAR*. Perú.
- CIMTEL. (2018). *CIMTEL*. Obtenido de CIMTEL: https://cimtel.ec/quienes.html
- Coba, J. (Agosto de 2017). Diseño de una red de acceso GPON para el sector del Centro Histórico del Distrito Metropolitano de quito. *Diseño de una red de acceso GPON para el sector del Centro Histórico del Distrito Metropolitano de quito*. Quito, Pichincha, Ecuador.
- Concha, K. (2021). DISEÑO DE LA RED GPON DE LA EMPRESA ATVCABLE PARA LA . *DISEÑO DE LA RED GPON DE LA EMPRESA ATVCABLE PARA LA* . Quito, Ecuador.
- Conexionesan. (2017). *Fundamentos financieros: el valor actual neto (VAN)*. Obtenido de Fundamentos financieros: el valor actual neto (VAN): https://www.esan.edu.pe/apuntes-empresariales/2017/01/fundamentos-financieros-elvalor-actual-neto-van/
- Cruz, N. (2019). DISEÑO DE UNA RED FTTx UTILIZANDO ESTÁNDAR G.984.X PARA. *DISEÑO DE UNA RED FTTx UTILIZANDO ESTÁNDAR G.984.X PARA*. Riobamba, Ecuador.
- Huawei. (2021). *Huawei*. Obtenido de Huawei: https://e.huawei.com/es/products/enterprisetransmission-access/access/olt/ea5800
- INEC. (2020). *Encuesta Multipropósito - TIC 2019-2020*. Obtenido de Encuesta Multipropósito - TIC 2019-2020: https://www.ecuadorencifras.gob.ec/documentos/webinec/Estadisticas\_Sociales/TIC/2019/201912\_Principales\_resultados\_Multiproposito\_ TIC.pdf
- Mirano, V. (2019). DISEÑO DE UNA RED FTTH UTILIZANDO EL ESTÁNDAR GPON PARA LA URBANIZACIÓN LAS FLORES DEL DISTRITO DE SAN JUAN DE LURIGANCHO. *DISEÑO DE UNA RED FTTH UTILIZANDO EL ESTÁNDAR GPON*  PARA LA URBANIZACIÓN LAS FLORES DEL DISTRITO DE SAN JUAN DE *LURIGANCHO*. Villa, El Salvador.
- Sanchez, J. (2021). DESARROLLO DE LA RED FTTH CON TECNOLOGÍA GPON DE LA . *DESARROLLO DE LA RED FTTH CON TECNOLOGÍA GPON DE LA* . Quito, Pichincha, Ecuador.
- Supergris. (2017). *INTRODUCCIÓN A LA RED ÓPTICA PASIVA (PON)*. Obtenido de INTRODUCCIÓN A LA RED ÓPTICA PASIVA (PON): https://gris.tech.blog/2017/12/18/introduccion-a-la-red-optica-pasiva-pon/
- Vhngroup. (2020). *SOLUCIONES INTEGRALES EN DOMÓTICA, SEGURIDAD ELECTRÓNICA, VÍDEO VIGILANCIA, ENERGÍA SOLAR, Y MÁS.* Obtenido de SOLUCIONES INTEGRALES EN DOMÓTICA, SEGURIDAD ELECTRÓNICA, VÍDEO VIGILANCIA, ENERGÍA SOLAR, Y MÁS.: https://www.vhngroup.com/tecnico/radio-enlaces-que-es-ptp-ptmp-y-backhaul/
- Yungán, S. (2019). Evaluación de parámetros de QoS en la transmisión de voz, video y datos de una red FTTH utilizando el estándar G.984.X". *Evaluación de parámetros de QoS en la transmisión de voz, video y datos de una red FTTH utilizando el estándar G.984.X"*. Riobamba, Ecuador.

## **ANEXO 1**

## **CARACTERÍSTICAS ROUTER MIKROTIK RB 411 AH**

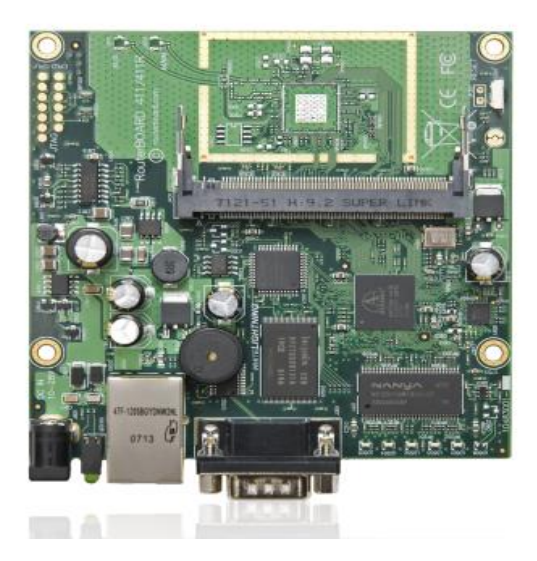

Using the same superfast CPU as the RB433AH, the RB411AH is now just as fast.

The heart of this device is the new, faster Atheros 7161 CPU which makes this tiny device faster than any CPE in this price range.

RB411 includes RouterOS - the operating system, which will turn this powerful system into a highly sophisticated router/firewall or bandwidth manager.

One small device - with all the power of RouterOS. At a very special price.

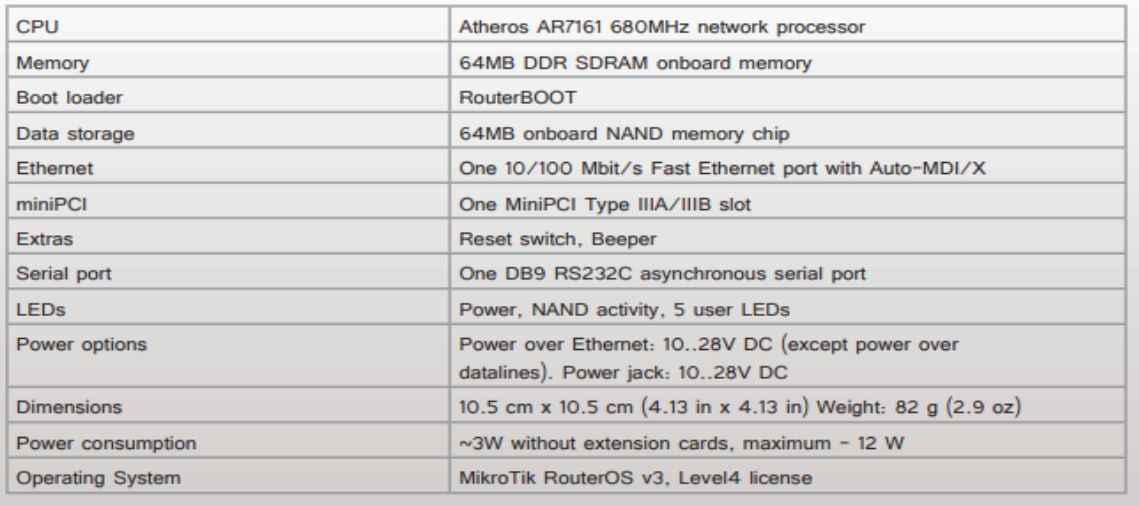

# **CARACTERÍSTICAS POWERBEAM M5-400**

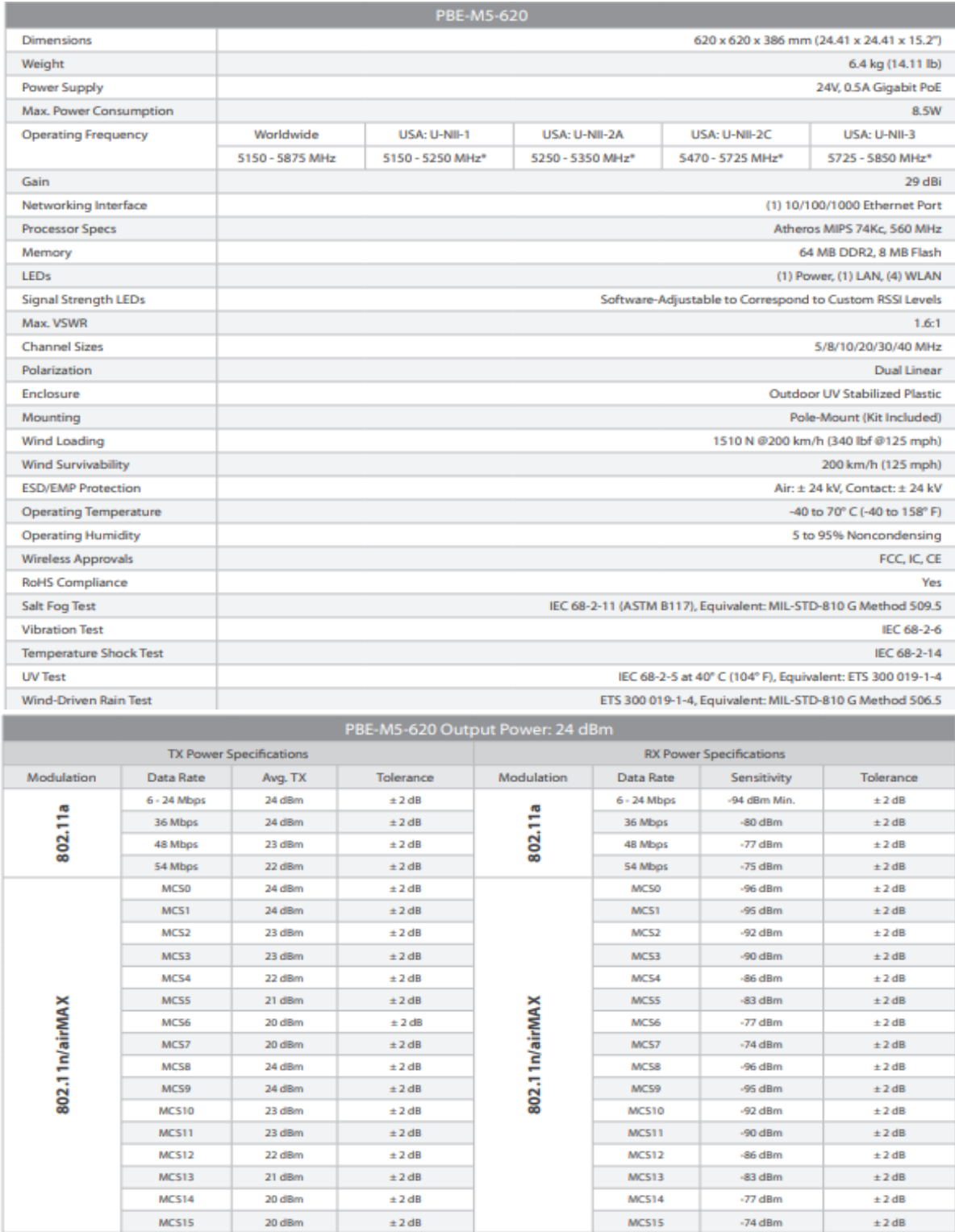

Encuesta de conformidad de velocidad proporcionada para el cliente.

- **1. ¿Considera usted que los servicios de telecomunicaciones son necesarios para realizar sus actividades académicas, laborales y sociales?**
	- $\blacksquare$  Sí
	- No
	- Tal vez

## **2. ¿Seleccione con qué frecuencia usa el servicio de internet en su domicilio?**

- Más de 6 horas al día
- entre 3 y 6 horas al día
- menos de 3 horas al día
- Otro:

## **3. Para conectarse a internet ¿qué tipo de servicio prefiere?**

- Radio enlace
- Telefonía móvil (datos 3G, 4G)
- Fibra óptica

## **ESTUDIO DE LOS RESPUESTAS CAPTADAS EN LA ENCUESTA REALIZADA**

## **1. ¿Considera usted que los servicios de telecomunicaciones son necesarios para realizar sus actividades académicas, laborales y sociales?**

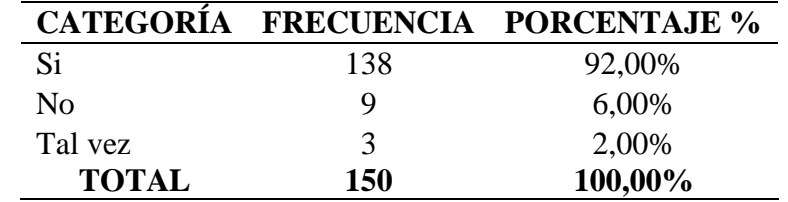

TABLA No.1 Necesidad de telecomunicaciones.

Nota: Clientes CIMTEL y Potenciales usuarios Alpachaca y El Sagrario. Autor: Marco Ortiz

Gráfico No.1 Necesidad de telecomunicaciones.

Nota: Clientes CIMTEL y Potenciales usuarios Alpachaca y El Sagrario. Autor: Marco Ortiz

**Análisis:** En el grafico 1, se observa que el 92% de los usuarios considera necesario a las telecomunicaciones para realizar actividades: académicas, laborales y sociales, el 6% no lo considera y el 2% considera que tal vez.

### **2. Para conectarse a internet ¿qué tipo de servicio prefiere?**

Tabla No. 3 Preferencia de servicio de los clientes.

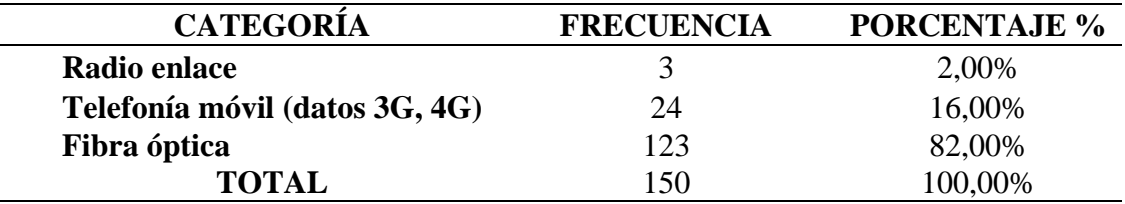

Nota: Preferencia de servicio de los clientes. Autor: Marco Ortiz

**Análisis:** El 82% de los clientes de la empresa CIMTEL prefiere el servicio emitido por fibra óptica, el 16% puede acceder por medio de Telefonía móvil (datos 3G, 4G) y el 2% radio enlace. Por lo tanto, se afirma que los clientes prefieren rotundamente al servicio emitido por fibra óptica.

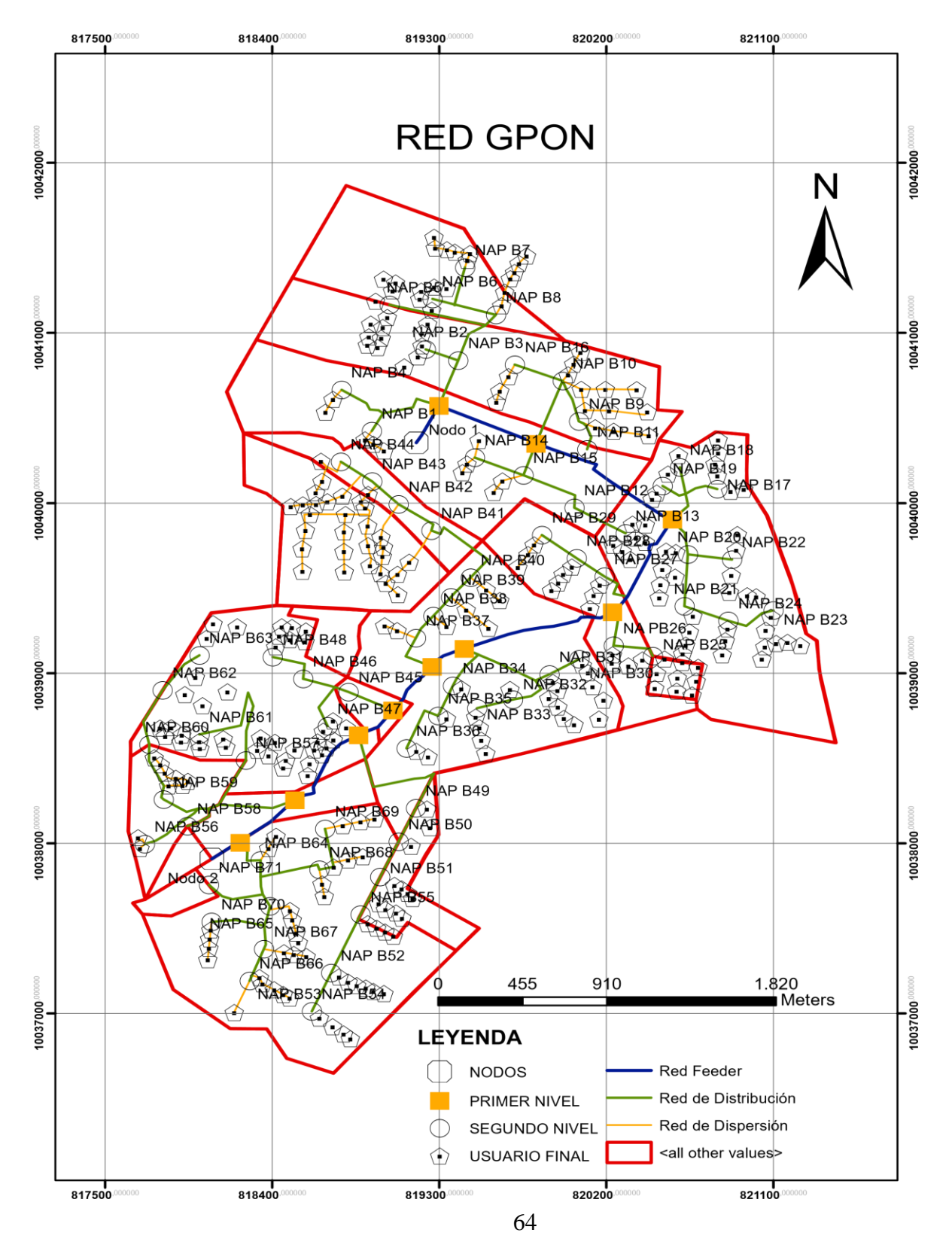

### **DISEÑO COMPLETO DE LA RED GPON PARA CIMTEL**

# **COMPARACIÓN DE EQUIPOS ONT PARA EL DISEÑO DE LA RED**

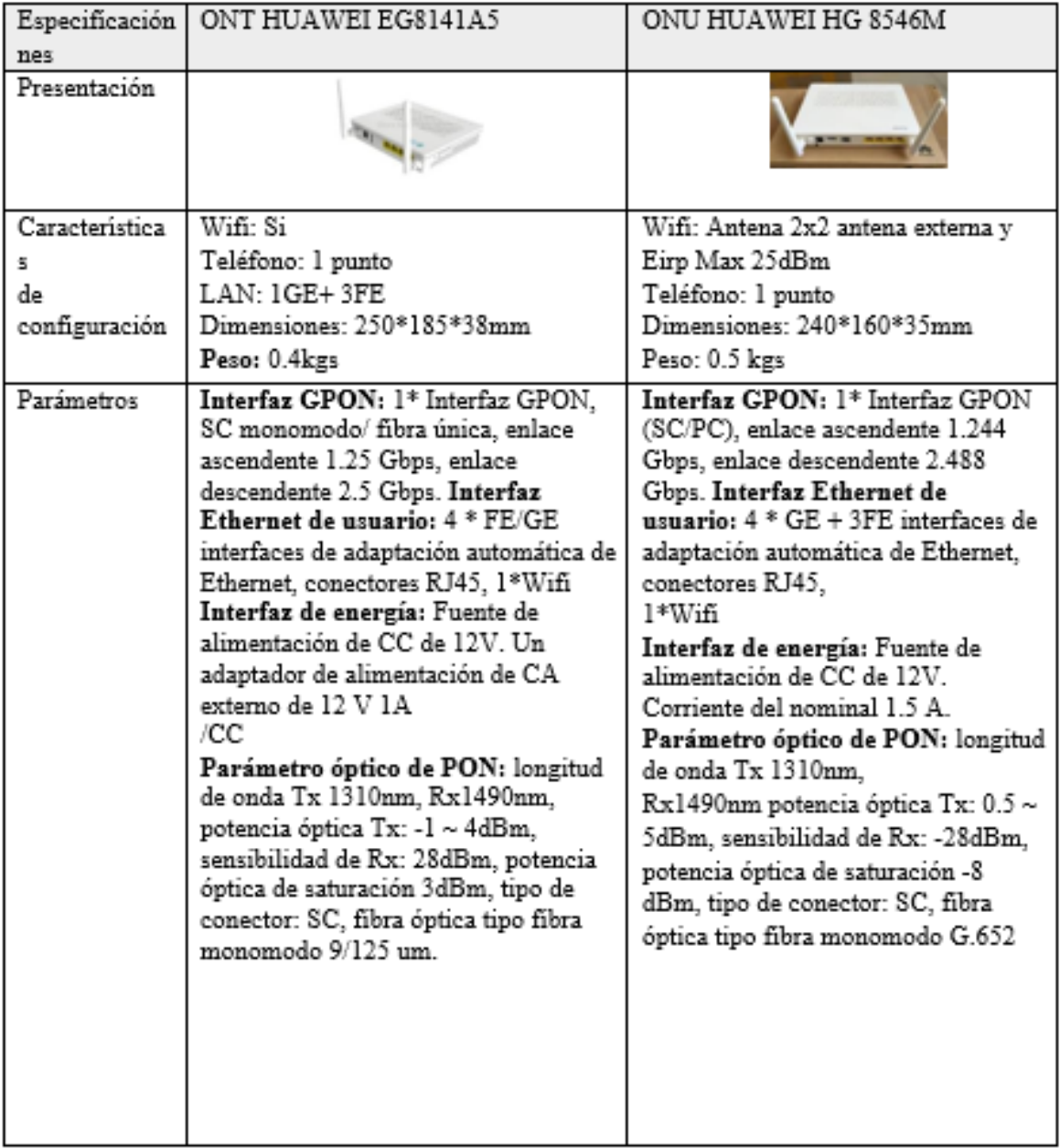

## **IMAGEN COMPLETA DE LA SIMULACIÓN EN OPTISYSTEM**

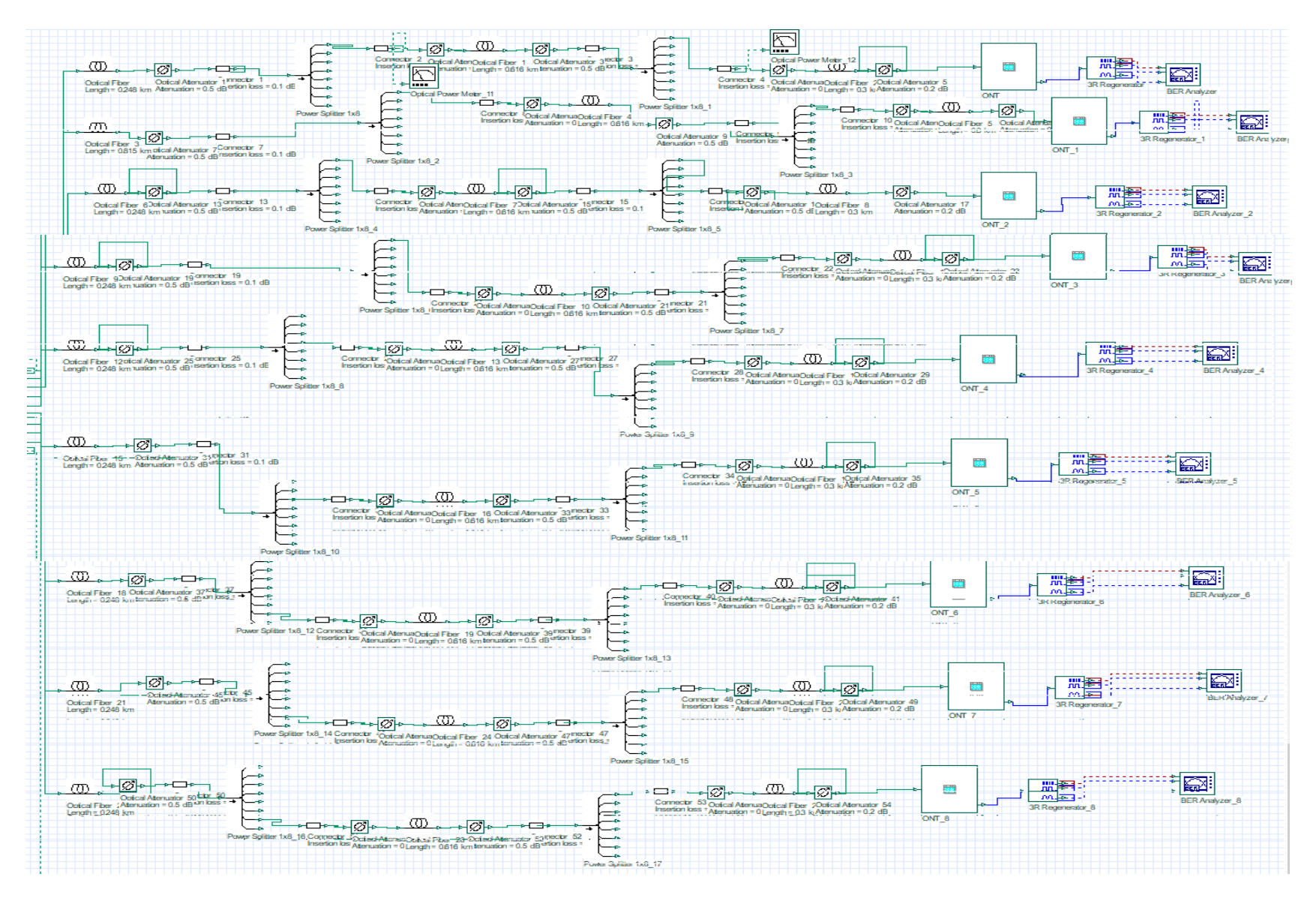